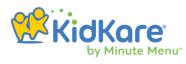

# **KidKare** by Minute Menu

Meeting Follow-Up Florida HEALTH

# Florida HEALTH

We are thrilled to share with you the key features that sparked excitement during our recent meeting together. In this deck, you'll find topics that delve deeper into each aspect, providing you with detailed information.

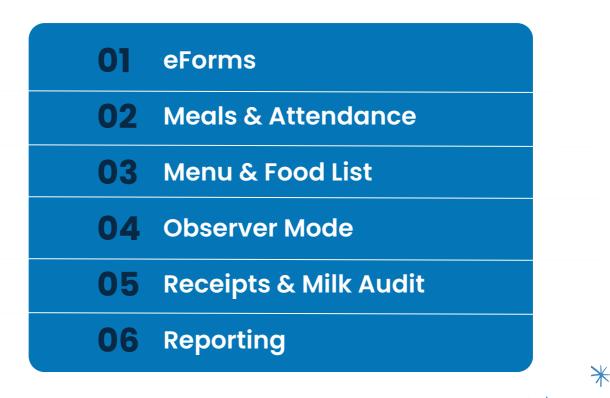

# KidKare eForms

eForms resolves free & reduced-price form errors. You can send eForms to parents and completely take the paper out of the equation.

## **Benefits:**

- Guides parents through form completion.
- Parents feel it is more confidential.
- Visibility from invitation to certification.

| _    |                                                |                                                                                                    |                                        |                                                                   |                                                                                                    |
|------|------------------------------------------------|----------------------------------------------------------------------------------------------------|----------------------------------------|-------------------------------------------------------------------|----------------------------------------------------------------------------------------------------|
|      | - 🤨                                            | KidKa                                                                                                    | re:<br>In Many                         |                                                                   |                                                                                                    |
| s    | ingle Site                                     |                                                                                                    | C ABC                                  | C Childo                                                          | ore                                                                                                 |
| #    | ) eforms) Se                                   | end invitations                                                                                                    |                                        |                                                                   |                                                                                                    |
|      |                                                |                                                                                                    |                                        |                                                                   | ^                                                                                                   |
| •    | articipants expl                               | red and expirit                                                                                                    | g within                               |                                                                   |                                                                                                    |
| 16   | 10 Days                                        |                                                                                                    |                                        |                                                                   |                                                                                                    |
|      |                                                |                                                                                                    | ty open" (1) (1)                       |                                                                   | Case Citer                                                                                          |
| v    | that forms would                               | ld you like to s                                                                                                    | ee?                                    | _                                                                 |                                                                                                    |
|      |                                                |                                                                                                    |                                        |                                                                   |                                                                                                    |
|      | 6-16-16-N                                      |                                                                                                    |                                        |                                                                   |                                                                                                    |
|      |                                                |                                                                                                    |                                        |                                                                   |                                                                                                    |
|      |                                                |                                                                                                    | tde                                    | trui 1                                                            | and Al 🔹                                                                                            |
|      | slay 10 + reco                                 |                                                                                                    | lde                                    | trui                                                              | and A3                                                                                              |
|      |                                                | nts                                                                                                    | Participant Status                     |                                                                   | Form <sup>4</sup><br>Status                                                                         |
|      | olay 10 + reco<br>Participanê                  | rets<br>Participant <sup>®</sup>                                                                                         |                                        |                                                                   |                                                                                                    |
|      | play 10 + reco<br>Participanê<br>ID            | Participant <sup>®</sup><br>Name                                                                                         | Participant Status                     |                                                                   |                                                                                                    |
| Disp | play 10 + reco<br>Participanê<br>ID            | rds<br>Participant <sup>®</sup><br>Name<br>CIPIDA,                                                                       | Participant Status<br>Active, Pending+ | Form                                                              | Status                                                                                              |
| Dirg | play 10 + reco<br>Participanê<br>ID            | Participant <sup>®</sup><br>Name                                                                                         | Participant Status<br>Active, Pending+ | Farm<br>Enrolment                                                 | Status<br>Manually<br>Completed<br>Manually                                                         |
| Disp | Participan <sup>®</sup><br>ID<br>51133545      | nds<br>Participan<br>Riame<br>CIPEDA,<br>ADA(SIN)                                                                        | Participant Status<br>Active<br>Active | Farm<br>Envolment<br>Lightly                                      | Status<br>Manually<br>Completed<br>Manually<br>Completed                                            |
| Dirg | Participan <sup>®</sup><br>ID<br>51133545      | ntis<br>Participant <sup>®</sup><br>Name<br>CEPEDA,<br>ADAISINI<br><b>8</b><br>CEPEDA,<br>ALBERT<br>CONERDS,<br>ANGERCON | Participant Status<br>Active<br>Active | Form<br>Envillment<br>Lipbility<br>Envillment<br>Income           | Status<br>Manually<br>Completed<br>Manually<br>Completed<br>In<br>Progress<br>Not                   |
| Dirg | Silay 10 + recei<br>10<br>51133545<br>51133546 | nts<br>Participant <sup>®</sup><br>Name<br>CEPEDA,<br>ALBERT<br>COMERCE,                                                 | Perticipant States                     | Form<br>Envolvent<br>Exponent<br>Exponent<br>Exponent<br>Exponent | Status<br>Manually<br>Completed<br>Manually<br>Completed<br>In<br>Progress<br>Net<br>Started<br>Net |

- Device IP address stored at point of signature.
- Export enrollment & Free & Reduced-Price forms in PDF.

\*

• SNAP/TANF case number validation.

A large affiliated center chain experienced a significant reduction in staff effort, up to 95% valued at more than one million dollars, thanks to the implementation of KidKare eForms.

## **How eForms Works**

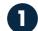

#### **Providers and Centers Enroll a Child**

The center or provider enters minimal information about the child and parent or guardian and invites them to enroll and complete the Free and Reduced-Price application online.

| ••• •                | -) -> http://www.app.kidkare.com                                                                                                    | ٩               |
|----------------------|----------------------------------------------------------------------------------------------------|-----------------|
|                      | Center 🔎 Florida Cente                                                                                                    | r (6986florida) |
| 🐔 🖂 🔅                | A > Enroll Child                                                                                                    |                 |
| 🔂 Children 🗸 🗸       | Provide the details below to begin the eForms process.                                                                                        |                 |
| 🗹 eForms 🗸 🗸         | Child Details Guardian Details                                                                                                    |                 |
| 🗎 Menus/Attendance 🗸 | * Thomas The enrollment invitation will be emailed to the guardian s below.                                                                   | specified       |
| 🛗 Calendar           | * Tapp * Existing New                                                                                                    |                 |
| Claims               | * Birth Date: 02/14/2020 🇰 * Mother Father Alternate                                                                                          |                 |
| \$ Expenses ~        |                                                                                                    |                 |
| Accounting           | * Classroom: Butterflies • Shannon                                                                                                    |                 |
| 🕅 Reports            | If you would like to send enrollment forms for multiple children in the * Tapp same household, you can add another child. This will allow the |                 |
| 🗐 Import 🗸 🗸         | guardian to only complete the Income Eligibility Form (if applicable)<br>once for their household.                                            |                 |
| Setup 🗸              | + Add Child                                                                                                    |                 |
| Messages             | Send It                                                                                                    | nvitation       |
| 🕜 Get Help           |                                                                                                    |                 |
| ሪ Logout             |                                                                                                    |                 |
| ()                   |                                                                                                    | -               |
|                      |                                                                                                    |                 |
|                      | Copyright © 2023 - Minute Menu Systems, LLC - All Rights Reserved                                                                             |                 |
|                      | Terms   Privacy Policy   Cookie Policy                                                                                                    |                 |

2

#### Parents are Invited to Complete Online Enrollment

A customizable email invitation using eForms is sent to the parent inviting them to complete the enrollment and IEF information online through KidKare.

| Home     |                          |                                                                                                    |                 |                |                    |                   |  |  |  |  |  |
|----------|--------------------------|----------------------------------------------------------------------------------------------------|-----------------|----------------|--------------------|-------------------|--|--|--|--|--|
| Reports  |                          | Child and                                                                                                    | d Adult Care Fo | od Pr          | ogram (CACFP)      |                   |  |  |  |  |  |
| Messages |                          | Meal Benefit Eligibility                                                                                                    |                 |                |                    |                   |  |  |  |  |  |
| Get Help | * How many household     | * How many household members are there including children? 3 •                                                                                                    |                 |                |                    |                   |  |  |  |  |  |
| Logout   | * Would you like the sys | * Would you like the system to list the household member names from last year? Yes No                                                                                                    |                 |                |                    |                   |  |  |  |  |  |
| ۲        |                          | List all household members, including children. List all gross income (before deductions) received last month. If you did not give a food stamp, TANF or FDPIR case number , you must complete the income information. |                 |                |                    |                   |  |  |  |  |  |
|          | Household Members        | Actual Income in \$ Income Frequency Ty                                                                                                    |                 | Type of Income |                    | Foste<br>Child    |  |  |  |  |  |
|          | * Thomas Tapp            | \$ 0                                                                                                    | No Income       | ٠              | Type of Income 🔹   | • Add More Income |  |  |  |  |  |
|          | * Shannon Tapp           | \$ 12,000                                                                                                    | Annually        | ٣              | Earnings from Work | • Add More Income |  |  |  |  |  |
|          | * Jones Tapp             | \$ 38,000                                                                                                    | Annually        | •              | Earnings from Work | • Add More Income |  |  |  |  |  |
|          | Add Member               |                                                                                                    |                 |                |                    |                   |  |  |  |  |  |
|          | Do you have a Social     | Do you have a Social Security Number? Ves 💷 Pleas                                                                                                    |                 |                |                    |                   |  |  |  |  |  |
|          | Enter last 4 numbers     | Enter last 4 numbers *                                                                                                    |                 |                |                    |                   |  |  |  |  |  |
|          |                          |                                                                                                    |                 |                |                    |                   |  |  |  |  |  |

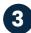

#### **3** View Status and Progress

State Personnel and Sponsors are able to access the progress of all eForms by utilizing Observer Mode in order to help provide any technical assistance. Each activity related to the eForms is dated and time stamped for audit trail purposes.

|                             |                  |                     |               |                    |                       |                 | Center              | Florida Dep | artment of Hea |
|-----------------------------|------------------|---------------------|---------------|--------------------|-----------------------|-----------------|---------------------|-------------|----------------|
| ′ou are in observer mode. N | low observing FL | ORIDA DEPARTMENT C  | OF HEALTH (3) |                    |                       |                 |                     | Exit ol     | bserver mo     |
| <b>* \$</b>                 | 😭 > eForr        | ns > View Status    |               |                    |                       |                 |                     |             | Filte          |
| Children 🔨                  | Show re          | cords for           |               |                    |                       |                 |                     |             | ~              |
| eForms >                    | From             | То                  |               | Filter             |                       |                 |                     |             |                |
| Send Invitations            |                  |                     | <u> </u>      | 9 selected         | Clear Filter          |                 |                     |             |                |
| View Status                 |                  |                     |               |                    |                       |                 |                     |             |                |
| Approve & Renew             |                  |                     |               |                    |                       |                 | Resend Invitatio    | ons Submi   | itted Form     |
| Reports                     | ¢                |                     | Child         |                    | ¢                     | Invitation Sent | ŧ <sub>Last</sub> € | Revision    |                |
| ] Menus/Attendance          | , Child ID       | Child Name          | Status        | Forms              | Invitation Status     | Date            | Updated             | Notes       |                |
| Calendar                    |                  |                     |               |                    |                       |                 |                     |             |                |
| E Claims                    | 52722506         | Adair, Jackson 📩    | Active        | 🗆 Re Enrollment 🖪  | Submitted             | 29 May, 2023    | 07 Jun, 2023        |             |                |
| Expenses 💊                  | /                |                     |               |                    | (parent)              |                 |                     |             | din 🖂          |
| Reports                     |                  |                     |               | Income Eligibility | In Progress           | 29 May, 2023    | 07 Jun, 2023        |             |                |
| Setup 🗸                     | 52738363         | Tapp, Thomas        | Pending       | 🗆 Enrollment 🖪     | Submitted             | 07 Jun, 2023    | 08 Jun, 2023        |             | <b>⊨</b> ×     |
| Get Help                    |                  |                     |               |                    | (parent)              |                 |                     |             | #              |
| ) Logout                    |                  |                     |               | Income Eligibility | Submitted<br>(parent) | 07 Jun, 2023    | 08 Jun, 2023        |             |                |
| (*)                         | 52737653         | Waltermire, Kennedy | Pending       | Enrollment         | Submitted             | 07 Jun, 2023    | 07 Jun, 2023        |             | <b>×</b>       |

eForms are Submitted to the Center/Home

Once the eForms are complete, the parent receives a copy of their eForms via email and the Center/Home are able to access and review the forms on KidKare.

|                                                                              |        |    |               |                                 |                    |                                     |               |                                            | Center                             | JO FI                          |                        |           |
|------------------------------------------------------------------------------|--------|----|---------------|---------------------------------|--------------------|-------------------------------------|---------------|--------------------------------------------|------------------------------------|--------------------------------|------------------------|-----------|
|                                                                              | _      |    |               |                                 |                    |                                     |               |                                            | Center                             | FI FI                          | lorida Center (6986flc | orida)    |
| ■ <                                                                          | X.     |    | eForms >      | Approve & Rei                   | new                |                                     |               |                                            |                                    |                                |                        | Filters ≫ |
| Children                                                                     | ~      | Sh | iow records   | s for                           |                    |                                     |               |                                            |                                    |                                |                        | ^         |
| eForms                                                                       | >      | 6  | urrent Year   |                                 |                    |                                     |               |                                            |                                    |                                |                        |           |
| Send Invitations                                                             |        |    | Irrent rear   |                                 | •                  | GO Clear Fil                        | ter           |                                            |                                    |                                |                        |           |
| View Status                                                                  |        | On | Ily show forr | ms that have a                  | already been       | approved. 🗏 No                      |               |                                            |                                    |                                |                        |           |
| Approve & Renew                                                              |        | D  | ılk Edit      |                                 |                    |                                     |               |                                            |                                    |                                |                        |           |
| Reports                                                                      |        |    |               |                                 |                    |                                     |               |                                            |                                    |                                |                        | ^         |
| Menus/Attendance                                                             | $\sim$ | Bu | lk Set New E  | nrollment Da                    |                    | k Set New Enrollmer<br>iration Date | it Bul<br>Dai | k Set New IEF Ex<br>e                      | piration                           |                                |                        |           |
| Calendar                                                                     |        |    |               |                                 | <b>**</b>          |                                     | Ê             |                                            | <b>#</b>                           | Apply                          |                        |           |
| Claims                                                                       |        |    |               |                                 |                    |                                     |               |                                            |                                    |                                |                        |           |
|                                                                              |        |    |               |                                 |                    |                                     |               |                                            |                                    |                                |                        |           |
| Expenses                                                                     | $\sim$ |    |               |                                 |                    |                                     | Approve All   | - Approve                                  | & Renew All                        | - View Fo                      | orms Expo              | rt All 👻  |
| Expenses<br>Accounting                                                       | ~      |    | \$            | \$                              |                    |                                     | Approve All   | ÷                                          |                                    | ÷                              | orms Expo              | rt All 👻  |
| Accounting                                                                   | ~      |    | ¢<br>Child ID | ¢<br>Child Name                 | Form               | Signature                           | Approve All   | Approve     Approve     Submitted     Date |                                    | View For<br>Expiration<br>Date |                        | rt All 🝷  |
| Accounting<br>Reports                                                        | ~      |    |               |                                 | Form               | Signature                           | Approve All   | \$<br>Submitted                            | Enrollment<br>or Signature         | Expiration                     | ÷ ÷                    |           |
| Accounting<br>Reports<br>Import                                              |        |    | Child ID      | Child Name                      |                    |                                     | Approve All   | Submitted<br>Date                          | Enrollment<br>or Signature         | Expiration                     | ÷ ÷                    |           |
| Accounting<br>Reports<br>Import<br>Setup                                     | ~      |    |               | Child Name<br>Adair,<br>Jackson | Form<br>Enrollment | Signature<br>Mon Addin              | Approve All   | \$<br>Submitted                            | Enrollment<br>or Signature         | Expiration                     | ÷ ÷                    |           |
| Expenses<br>Accounting<br>Reports<br>Import<br>Setup<br>Messages<br>Get Help | ~      |    | Child ID      | Child Name                      |                    |                                     | Approve All   | Submitted<br>Date                          | Enrollment<br>or Signature<br>Date | Expiration<br>Date             | ÷ ÷                    |           |

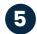

#### 5 Approve or Send for Revisions

Centers and Homes can review the child enrollment or Free & Reduced-price forms and eForms then supplies options for when and how forms are approved and renewed. You can also send back to the parent for revision with a customized comment.

| $\bullet \bullet \bullet \leftrightarrow \Rightarrow$ | http://www.app.kidkare.com                                                                                | ٩                                                    |
|-------------------------------------------------------|----------------------------------------------------------------------------------------------------|------------------------------------------------------|
|                                                       | Runaway: N<br>HH Size: 3                                                                                  |                                                      |
|                                                       | Signatures ^                                                                                              |                                                      |
|                                                       | Enrollment form signature<br>Parent name: Shannon Tapp<br>IEF form signature<br>Parent name: Shannon Tapp |                                                      |
|                                                       | Date: June, 8th 2023                                                                                      |                                                      |
|                                                       | Approve All                                                                                               | Approve & Enroll All                                 |
|                                                       | Send Back for Revision                                                                                    | Back                                                 |
|                                                       | Send Back for Revision*                                                                                   |                                                      |
|                                                       | In this space provide notes to the parent detailing what needs<br>included in an email to the parent.     | to be revised or corrected. This information will be |
|                                                       | Back Send                                                                                                 | _                                                    |
|                                                       |                                                                                                    | *                                                    |

# **Meals & Attendance**

Error-free attendance & meal counts with KidKare. We know that attendance and meal counts are the foundation of CACFP - our system is designed to make this seamless for both sites and reviewers.

## **Benefits:**

- Home providers can be restricted to same day entry only.
- Centers can be restricted to recording meal counts by end of day, end of week, or only during meal service times.
- Home providers and centers can be required to record child attendance counts prior to recording any meal counts.
- Center staff can be required to certify by signature each recorded meal count.
- KidKare is designed to calculate only 2 meals & 1 snack or 2 snacks & 1 meal a day, limiting additional meals/snacks claimed.
- All users can upload their claim data into MIPS.

#### **Features**

Teachers can easily tap a child's name to mark them in for the day. With just a few clicks on any device, teachers can effortlessly mark a child's attendance for the day and conveniently return later to record their meal count. Say goodbye to paper-based systems and embrace a digital solution that ensures compliance with ease.

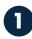

\*

¥

# Fork and knife icon is only available when permitted.

Users can't record meals outside of their designated entry times.

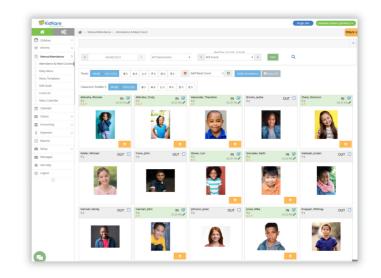

\*

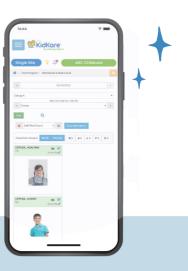

#### Use Select All to record meal counts.

2

Once the child is recorded as present in attendance, record meal counts for all children present at the meal service.

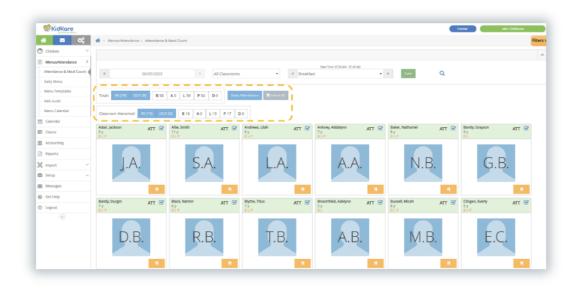

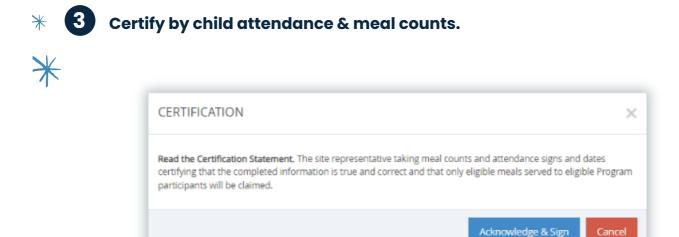

# Menu & Food List

Control the foods your participants can select when recording menus. Decide what foods can and cannot be served – and enforce it.

## Managing your food list has never been easier.

- Standardized state-controlled food list built into KidKare.
- Centralized, reusable, and scheduled menus.

\*

★

- Production records with estimated, actual and leftover quantity calculations.
- Individual Infant menus for the developmentally ready.
- Food frequency and combination food rules and reporting.
- Grain Ounce Equivalents Calculations.

## Standardized State-Controlled Food List Built Into KidKare

1. A custom state-controlled food list based on the food buying guide foods.

2. State reviewers can be confident that all menu items are creditable.

3. Participants select foods from the food list to create menu templates, record daily menus or create re-usable or centralized menu plans. 4. Eliminates non-creditable food items from menus and reduces time reviewers spend verifying menus served.

5. Food list becomes a training tool for new participants.

\*

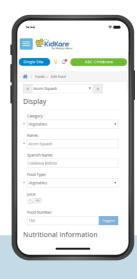

## **Grain Ounce Equivalents**

1. Once the state has approved the food list all of the grain items will include the correct ounce equivalents within the standardized list.

2. KidKare offers tools to help sponsors proactively navigate new USDA requirements prior to mandates.

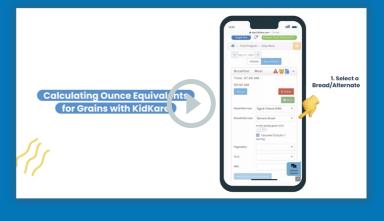

## **Daily Menu**

1. Users can access this page from the Menu calendar or left navigation bar.

2. Participants select food items from the built in standard food list to fulfill the meal component requirements for a creditable menu.

3. Meal pattern requirements – are accessible from this page as a quick reference guide to develop high quality meals. 4. Actual quantities required calculates automatically once meal counts are recorded.

5. Staff can estimate required food quantities by automatically applying previously recorded attendance trends to selected menus based on the USDA meal pattern.

6. Actual quantities Served can be entered by staff once meal is ready to be delivered to classrooms or the cafeteria.

|    | KidKare                |    |                      |                                  |         |                                             |                                           |                | Single Site Llew                | ellyn Jenkins (ljenkins) 🗸 |
|----|------------------------|----|----------------------|----------------------------------|---------|---------------------------------------------|-------------------------------------------|----------------|---------------------------------|----------------------------|
|    | <b>* *</b>             |    | 👫 > Menus/Attendance | e > Daily Menu                   |         |                                             |                                           |                |                                 | Filter                     |
| •  | Children               | ~  | « 06/08/2023         | >                                | Infants | Non-Infants                                 |                                           |                | Menu Production Record          | Estimate Attendance        |
| V  | eForms                 | ~  | Breakfast Me         | eal Time: 07:30 AM - 09:00 AM    |         |                                             |                                           |                |                                 | ^                          |
| 1  | Menus/Attendance       | >  |                      |                                  |         |                                             |                                           |                |                                 |                            |
| -  | Attendance & Meal Coun | ts | Menus Create Me      | enu                              |         |                                             |                                           |                |                                 | 🖻 Delete 🧼 Save            |
| -  | Daily Menu             |    | Meat/Alternate       | Chicken Sausage (504)            |         | Actual Quantity Required<br>2.5 ounces (oz) | Actual Quantity Served<br>2.5 ounces (oz) | 1.0            | Attendance Summary<br>Estimated | 1.1.1                      |
| -  | Menu Templates         |    |                      |                                  |         |                                             |                                           | Age<br>1 yr    | o                               | Actual                     |
|    | Milk Audit             |    | Bread/Alternate      | French Toast - Whole Grain       | •       | 2.5 servings                                | 4 servings                                | 2 yr           | 0                               | 0                          |
| -  | Food List              |    |                      | Is this whole grain-rich? Yes 💷  |         |                                             |                                           | 2 yr           | 5                               | 5                          |
| -  | Menu Calendar          |    | Vegetables           |                                  | •       | 0                                           | •                                         | 6-12 yr        | 0                               | 0                          |
| m  | Calendar               |    | Fruit                | Apricots (003)                   | •       | 2.5 cups (c)                                | 2.5 cups (c)                              | 13-18 yr       | 0                               | 0                          |
|    | Claims                 | ~  | - Turk               | 1011003 (003)                    |         | ma andra (a)                                | nin color (c)                             | Adult          | 0                               | 0                          |
| 盦  | Accounting             | ~  | Milk                 | MILK - 1% over 2 / Whole under 2 | ٠       | 3.75 cups (c)                               | 0.31 gallons (gal)                        | Total          | 5                               | 5                          |
| \$ | Expenses               | ~  | Meal Pattern Require | ments                            |         |                                             |                                           |                |                                 |                            |
| ß  | Reports                |    |                      |                                  |         |                                             |                                           | Menu Notes     |                                 |                            |
| ÷  | Setup                  | ~  |                      |                                  |         |                                             |                                           |                |                                 |                            |
|    | Messages               |    |                      |                                  |         |                                             |                                           |                |                                 |                            |
| 0  | Get Help               |    | AM Snack Me          | eal Time: 10:10 AM - 10:20 AM    |         |                                             |                                           |                |                                 | ^                          |
| ¢  | Logout                 |    |                      |                                  |         |                                             |                                           |                |                                 |                            |
|    | ۲                      |    | Menus Create Mo      | enu                              |         |                                             |                                           |                |                                 | 🖹 Delete 🧼 Save            |
|    |                        |    | Meat/Alternate       |                                  |         | Actual Quantity Required                    | Actual Quantity Served                    | 1.0            | Attendance Summary              | 1.00                       |
|    |                        |    |                      |                                  |         |                                             | -                                         | Age            | Estimated                       | Actual                     |
|    |                        |    | Bread/Alternate      |                                  | •       | •                                           | •                                         | 1 yr<br>2 yr   | 0                               | 0                          |
|    |                        |    |                      | Is this whole grain-rich?        |         |                                             |                                           | 2 yr<br>3-5 yr | 8                               | 8                          |
|    |                        |    | Vegetables           | Celery & Carrot Sticks (184)     | •       | 4 cups (c)                                  | 4 cups (c)                                | 6-12 yr        | 0                               | 0                          |
|    |                        |    | Fruit                | Apple Slices (610)               |         | 4 cups (c)                                  | 4 cups (c)                                | 13-18 yr       | 0                               | 0                          |
|    |                        |    | Fult                 | white ances (010)                | Ý       | -i colig (c)                                | a cope (C)                                | Adult          | 0                               | 0                          |
|    |                        |    | Milk                 | MILK - 1% over 2 / Whole under 2 | •       | 4 cups (c)                                  | 0.31 gallons (gal)                        | Total          | 8                               | 8                          |
|    |                        |    | Meal Pattern Require | ments                            |         |                                             |                                           |                |                                 |                            |

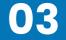

# 02

#### Menu Calendar

1. Provides a birds eye view of all of the meals planned for infants and non-infants.

2. From this page staff can easily create reusable or cycle menus by copy/pasting menus for a day, a week or a full month.

#### Customizable menu warnings:

 $\mathbf{0}$ 

- View as warnings or icons Incomplete menus.
- Missing estimated attendance.
- Missing actual quantities served.

| <b>KidKare</b>             |                                   |                     |                     |                     | ingle Site Llewellyn Jenkins (ljenkins) 🗸 |
|----------------------------|-----------------------------------|---------------------|---------------------|---------------------|-------------------------------------------|
| by Minute Menu"            | ☆ Menus/Attendance > Menu Calenda | r                   |                     |                     | Filters ≽                                 |
| 🖸 Children 🗸               | June 2023 < > 0                   | oday                | Infants Non-Infants |                     | Copy Menus                                |
| 🕑 eForms 🗸 🗸               | Mon                               | Tue                 | Wed                 | Thu                 | Fri                                       |
| Menus/Attendance >         |                                   |                     |                     | 1                   | 2                                         |
| - Attendance & Meal Counts |                                   |                     |                     |                     |                                           |
| Dally Menu                 |                                   |                     |                     |                     |                                           |
| - Menu Templates           |                                   |                     |                     |                     |                                           |
| Milk Audit                 | 5                                 | 6                   | 7                   |                     |                                           |
| Food List                  |                                   |                     |                     | BA                  | BA                                        |
| Menu Calendar              |                                   |                     |                     |                     |                                           |
| 🛗 Calendar                 |                                   |                     |                     |                     | Estimate Attendance                       |
| 📰 Claims 🗸 🗸               | 12                                | 13                  | 14                  | 15                  |                                           |
| ▲ Accounting ~             | BA                                | BA                  | BA                  | B A                 | BA                                        |
| \$ Expenses ~              |                                   |                     |                     |                     |                                           |
| 🗋 Reports                  |                                   |                     |                     |                     |                                           |
| Setup ~                    | Estimate Attendance               | Estimate Attendance | Estimate Attendance | Estimate Attendance | Estimate Attendance                       |
| Messages                   | ВА                                | B A                 | ВА                  | ВА                  | ВА                                        |
| 😧 Get Help                 |                                   |                     |                     |                     |                                           |
| 🕑 Logout                   |                                   |                     |                     |                     |                                           |
| ۲                          | Estimate Attendance               | Estimate Attendance | Estimate Attendance | Estimate Attendance | Estimate Attendance                       |
|                            | B A                               | B A                 | B A                 | BA                  | B A                                       |
|                            |                                   |                     |                     |                     |                                           |
|                            |                                   |                     |                     |                     |                                           |
|                            | Estimate Attendance               | Estimate Attendance | Estimate Attendance | Estimate Attendance | Estimate Attendance                       |
|                            |                                   |                     |                     |                     | 7                                         |
|                            |                                   |                     |                     |                     |                                           |
|                            |                                   |                     |                     |                     |                                           |
|                            |                                   |                     |                     |                     |                                           |
|                            |                                   |                     |                     |                     |                                           |

\*

#### **Individual Infant Menus**

1. The first infant menu recorded for the day becomes the default menu.

2. Click the fork/knife icon to record an infant meal count, and the infant menu pop-up opens. 3. If the infant is fed outside of what is already recorded in the default menu, use the toggle to enable the food group and record the child's developmentally ready food items.

4. Record the quantities as needed.

|                                         |                                                                                      | Single Site Uewellyn Jeni     | kins (ljenkins) 🗸 |
|-----------------------------------------|--------------------------------------------------------------------------------------|-------------------------------|-------------------|
|                                         | 😤 > Menus/Attendance > Daily Menu                                                    |                               | Filters &         |
| 💿 Children 🗸                            | « 06/12/2023 » Infants Non-Infants                                                   | Menu Production Record Estima | ite Attendance    |
| 🕑 eForms 🗸 🗸                            | Breakfast Meal Time: 07:30 AM - 09:00 AM                                             |                               | ^                 |
| Menus/Attendance >                      | Menus Create Menu                                                                    | 🖻 Delete                      | Save              |
| Attendance & Meal Counts     Daily Menu | Actual Quantity Served                                                               | Attendance Summary            |                   |
| - Menu Templates                        | 0-5 months                                                                           | Age Estimated                 | Actual            |
| - Milk Audit                            | Infant Milk Breast Milk / Iron Fort. Infant Formula (11)      6 ounces fluid (fl oz) | 0-5 months 1                  | 0                 |
| Food List                               | 6-11 months                                                                          | 6-11 months 3                 | 0                 |
| Menu Calendar                           | Infant Milk Breast Milk / Iron Fort. Infant Formula (11) • 16 ounces fluid (fl oz)   | Total 4                       | 0                 |
| Calendar                                | Infant Cereal Iron Fortified Infant Cereal (542) • 25 ounces (oz)                    | Menu Notes                    |                   |
| 📰 Claims 🗸 🗸                            | Meat/Alternate                                                                       |                               |                   |
|                                         | Vegetables •                                                                         |                               |                   |
| \$ Expenses ~                           |                                                                                      |                               |                   |
| 🖹 Reports                               | Fruit Plums (031) • 12 tablespoons (tbsp)                                            |                               |                   |
| 💼 Setup 🗸 🗸                             | Meal Pattern Requirements                                                            |                               |                   |

## **Food Frequency & Combination**

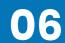

1. These operate similarly to the food frequency rules.

2. Select create new rule, and any 2 food items or all foods assigned to the rule. For example: French fries and mashed potatoes, or starch items: potato soup, potato salad, potato. 3. Actions can be set to Warn or Disallow and will display on the Office Error Report after the claim is calculated.

|                            | Single Site Llewellyn Jenkins (jenkins) 🛩                                                      |
|----------------------------|------------------------------------------------------------------------------------------------|
| <b>**</b> \$\$             | ☆ Foods > Select Food Restriction                                                              |
| 🕤 Children 🗸 🗸             | Food Type Category Select Foods                                                                |
| 🕑 eForms 🗸 🗸               |                                                                                                |
| Menus/Attendance >         | To add item to the rule drag and drop -> Selected items for rule Type to search Type to search |
| - Attendance & Meal Counts | 100% juice Pops II Potato Soup                                                                 |
| - Daily Menu               | II 3 Bean Salad II Potato Salad                                                                |
| - Menu Templates           | Acorn Squash    Potatoes                                                                       |
| - Milk Audit               | II Almond Butter                                                                               |
| - Food List                | I Animal Crackers                                                                              |
| - Menu Calendar            | II Apple Juice                                                                                 |
| 🛗 Calendar                 | II Apple Slices                                                                                |
| 📰 Claims 🗸 🗸               | Back Delete Save                                                                               |
|                            |                                                                                                |

# Observer Mode

At each level of the KidKare ecosystem, we have developed tools to provide your team with real-time visibility into participant data.

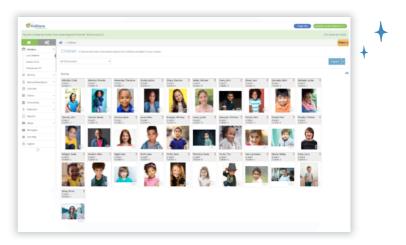

# View participant accounts any time, anywhere.

KidKare helps State Reviewers provide technical assistance & enables agencies to monitor activities & verify data accuracy before claim.

- Prepare for site reviews from the comfort of your office access child data, attendance and meal count data, menus, and reports before you go.
- Digitized reviews tailored to analyze meaningful metrics.
- State staff are provided with state level login access.

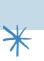

¥

## **State Module**

At any time, you can select a specific Sponsor and Site to observe and will gain access to their real-time data in a Read-Only Mode.

| Wickore<br>by Minute Menur | obsensing LA State Admin    |                             |                                           |                        | State | Cindy Vian (cvian) V |
|----------------------------|-----------------------------|-----------------------------|-------------------------------------------|------------------------|-------|----------------------|
|                            | ☆ Observer Mode             |                             |                                           |                        |       | Exit observer mode   |
| Observer Mode              | Tobserver Mode              |                             |                                           |                        |       |                      |
| Users                      | Welcome to Observer Mode. S | elect a Sponsor and Site to | observe, and you will be logged in as the | site in read-only mode |       |                      |
| Reports                    | Select Sponsor:             |                             | Select Site:                              |                        |       |                      |
| Get Help ~                 | BARKSDALE AIR FORCE BASE    | FAMILY CHILD CARE           | Jasmine Garner                            | • GO                   |       |                      |
| Logout                     |                             |                             |                                           |                        |       |                      |
| •                          |                             |                             |                                           |                        |       |                      |

Once logged in, you can view when claims were sent to the Sponsor, claim totals and print claim summaries.

|                       | u"        |                         |                 |              |                        |            | Provider FP | Cindy Vian (cvian) 🗸 |
|-----------------------|-----------|-------------------------|-----------------|--------------|------------------------|------------|-------------|----------------------|
| /ou are in observer n | node. Now | observing Garner , Jasm | ine (560002202) |              |                        |            |             | Exit observer mode   |
| * *                   | ×         | A > Food Program >      | View Claims     |              |                        |            |             |                      |
| Home                  | $\sim$    |                         |                 |              |                        |            |             |                      |
| Meals                 | >         |                         |                 | « April 2023 | >                      |            |             |                      |
| Enter Meal            |           |                         |                 |              |                        |            |             |                      |
| Add/Edit Menus        |           | Meals                   | Tier 1          |              | Sent to sponsor        | 05/01/2023 |             |                      |
| Schedule Menus        |           | Breakfast               | 64              |              | Processed              | 05/09/2023 |             |                      |
| Food Program          | ~         | AM Snack                | 0               |              | Sent to state          |            |             |                      |
| Calendar              |           | Lunch                   | 71              |              | Paid<br>Total State \$ | \$0.00     |             |                      |
| Check In/Out          |           | PM Snack                | 70              |              | Total Federal \$       |            |             |                      |
| Reports               |           | Dinner                  | 0               |              | Print Claim            | Summary    |             |                      |
| Messages              |           | Eve. Snack              | 0               |              |                        |            |             |                      |
| Get Help              |           |                         |                 |              |                        |            |             |                      |

From anywhere in the state, you can view menus, run reports and generate provider claim totals.

★

|                           |                                                         | Provider FP | Cindy Vian (cvian) N |
|---------------------------|---------------------------------------------------------|-------------|----------------------|
| You are in observer mode. | Now observing Garner , Jasmine (560002202)              |             | Exit observer mod    |
| *                         | 😤 > Reports                                             |             |                      |
| Observer Mode Users       | Provider Claim Totals Report - March 2023               |             |                      |
| Reports                   | Claims                                                  |             |                      |
| 😧 Get Help                | Provider Claim Totals Report                            |             |                      |
| U Logout                  | BARKSDALE AIR FORCE BASE FAMILY CHILD CARE PROGRAM (81) |             |                      |
| ۲                         | March 2023                                              |             | <b>m</b>             |
|                           | All Claim Records                                       |             |                      |
|                           | Filter by Month                                         |             |                      |
|                           | PDF     C Excel                                         |             |                      |

Exports can be customized to ensure that the reports best serve standard operating procedures in Florida.

| KidKare                     |                                         | State                                                                         | Cindy Vian (cvian) 🗸 |
|-----------------------------|-----------------------------------------|-------------------------------------------------------------------------------|----------------------|
| ou are in observer mode. No | v observing LA State, Admin             |                                                                               | Exit observer mod    |
| *                           | 👫 > Reports                             |                                                                               |                      |
| Observer Mode               | Providers Information List Export       |                                                                               | ~                    |
| Users                       |                                         |                                                                               |                      |
| Reports                     | Providers • Providers                   | Information List Export • BARKSDALE AIR FORCE• Select single county • Selec • |                      |
| Get Help 🗸 🗸                | Status                                  |                                                                               |                      |
| Logout                      | Active Pending Hold                     | Removed                                                                       |                      |
| ۲                           | Please select at least one of the below | v output columns:                                                             |                      |
|                             | Export Group                            | Included Columns                                                              | -                    |
|                             | Alternate Phone                         | Alternate Phone                                                               |                      |
|                             | Birth Date                              | Providers Date of Birth, Age                                                  |                      |
|                             | Business Name                           | Business Name                                                                 |                      |
|                             | CACFP Original Start Date               | CACFP Original Start Date                                                     |                      |
|                             | Census Area                             | Census Area Assigned ID                                                       |                      |
|                             | Census Tier Info                        | Census Area Id, Census Area Poverty Pct                                       |                      |
|                             | Child Age Group Counts                  | 0-5 Mos, 6-11 Mos, Toddler, Preschool, School Age                             |                      |

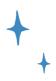

## **Sponsor and Site Views**

Outside of the State Module, you will have access to log-in to the same views as a Sponsor or Site any time. This allows you to monitor program execution in real time, provide technical assistance where needed and garner an overall sense of how participants are conducting the program. Observer Mode will always be read-only, noted by the green banner in each view, to uphold program fidelity.

| You are in ohe | erver mode. No | ow observing MM DEMO SPONSOR (2542)                    |                                  |                       |         |                    |                                          |            | Exit observer mo |
|----------------|----------------|--------------------------------------------------------|----------------------------------|-----------------------|---------|--------------------|------------------------------------------|------------|------------------|
| 1              | •              | ☆ > Observer Mode                                      |                                  |                       |         |                    |                                          |            | Filte            |
| Observer N     |                |                                                        |                                  |                       |         |                    | law protection of the                    |            | -                |
| Claims         |                | Center                                                 | Center Admin                     | Monitor               | Phone 0 | CX Last login Date | Kidkare Last login Dat <sup>©</sup><br>e | Claim Date | Next Review date |
| Children       | ~              | day                                                    |                                  |                       |         |                    |                                          |            |                  |
| eForms         | ~              | APCD Dave and #95 (\$7057)                             | Administrator, Center<br>(75551) | Bond, James(11704)    |         | 06/06/23 10:42 PM  | 06/07/23 03:41 AM                        |            | 01/22/2023       |
| Center Mar     |                | Active Lifestyle Daycare #078 (57848)                  | Administrator, Center<br>(75542) | Perez, Dawn(13249)    |         | 05/30/23 09:47 PM  |                                          |            |                  |
| Menus/Att      | endance ~      | Always a Good Day Learning Center #068<br>(57839)      | Administrator, Center<br>(75533) | Perez, Dawn(13249)    |         | 09/16/16 12:57 PM  | 09/16/16 05:56 PM                        |            |                  |
| Reviews        | ~              | Bee's Knee's DayCare Center #067 (57838                | Administrator, Center<br>(75532) | Chavez, Alicia(31851) |         | 03/12/15 01:36 PM  | 08/29/12 06:12 PM                        |            |                  |
| Reports        |                | Betty's Barrel of Fun Daycare #060 (5783<br>1)         | Administrator, Center<br>(75525) |                       |         | 06/06/23 10:21 AM  | 06/06/23 03:20 PM                        |            | 06/27/2023       |
| 3 Tools        | tion ~         | Bright and Smiley Faces Day Care Center<br>084 (57855) | Administrator, Center<br>(75549) |                       |         | 11/26/18 04:06 PM  | 11/26/18 10:05 PM                        |            |                  |
| Payments       | Ý              | Busy Bables Day Care Center #083 (5785<br>4)           | Administrator, Center<br>(75548) |                       |         | 07/30/14 01:07 PM  | 08/29/12 06:12 PM                        |            |                  |
| Import         | ~              | Children's Day Care Center #070 (57841)                | Administrator, Center<br>(75535) |                       |         | 06/20/19 11:19 PM  | 06/21/19 04:19 AM                        |            |                  |
| Get Help       | ~              | Clark's Family Daycare Center #061 (5783<br>2)         | Administrator, Center<br>(75526) |                       |         | 01/09/19 09:14 AM  | 01/09/19 03:13 PM                        |            |                  |
| ) Logout       |                | Day Care Center #082 (57853)                           | Administrator, Center<br>(75547) |                       |         | 03/20/16 10:23 AM  | 03/20/16 03:22 PM                        |            |                  |
| ٢              |                | Display 10 • records Showing 1 to 10                   |                                  |                       |         |                    |                                          | Previo     | is 1 2 3 Next    |

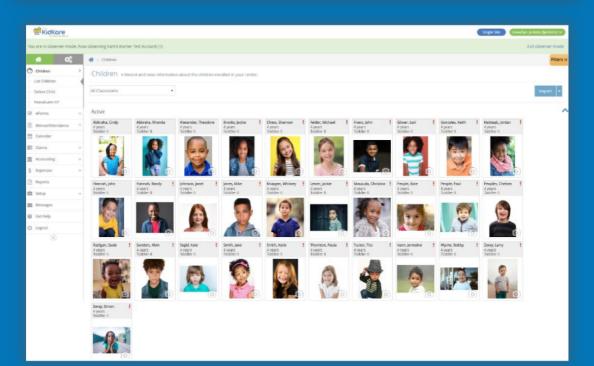

\*

# Receipts & Milk Audit

Receipts can be entered any time before the end of the claim month.

## **Benefits**

Sponsors can verify all input receipts to confirm all sites entered expenses.

Specific reporting is tied to the receipts to ensure non-profit status (Non-Profit Status Report).

Ensure that CACFP funds are spent appropriately (allowable costs) -food purchases, food-service supplies. Ensure expenditures are in-line with reported CACFP budget.

KidKore

Milk calculator ties directly into the milk audit for accurate reporting of gallons purchased.

## Receipt Entry

Centers, both affiliated and non-affiliated, can enter receipts for their sites in KidKare. The entry can be done in two different ways:

## **Quick Receipt Entry**

1Enter purchases as broad categories, such as Food or Supplies.

| 🙀 > Add Recepts                                              |                       |
|--------------------------------------------------------------|-----------------------|
| Quark Entry Itemized Entry                                   | Save Save/Add Another |
|                                                              |                       |
| Expense Detail                                               | ^                     |
| 09/15/2022 🗰 Kroger 🔹 Invoice #                              |                       |
| Description Food & milk Receipt Total \$25                   |                       |
| Milk Quantities                                              | ^                     |
| Whole Milk 0.625 gal + 1%Skm Milk 5 gal + Substrute Milk 125 | gəl 🕶                 |
|                                                              | Total: 6.8750 gal     |
| Expenses Items                                               | Difference \$0.00     |
| Unapproved 0                                                 | \$0.00                |
| Food (3 s) 0                                                 | \$25.00               |
| Supplies 0                                                   | \$0.00                |
| Labor 0                                                      | \$0.00                |
| Other 0                                                      | \$0.00                |
|                                                              |                       |

## **Itemized Receipt Entry**

Record purchases to the last detail: item name, type, and line-item costs.

| > Add Receipts             |        |         |               |   |          |        |                |               |                |          |
|----------------------------|--------|---------|---------------|---|----------|--------|----------------|---------------|----------------|----------|
| Quick Entry Itemized Entry |        |         |               |   |          |        |                |               | Save Save/A    | dd Anoth |
| Expense Detail             |        |         |               |   |          |        |                |               |                |          |
| 09/15/2022                 | Kroger |         |               |   |          | •      | Invoice #      |               |                |          |
| Description Food & Milk    |        |         |               |   |          |        |                | Receipt Total | \$ 25          |          |
| Receipt Items              |        |         |               |   |          |        |                |               |                |          |
| 1%/Skim Milk               | 5      | ×       | \$ 3.50       | - | \$ 17.50 |        | kroger-brand   | skim          |                | •        |
| Whole Milk                 | 1      | ×       | \$ 1.99       |   | \$ 1.99  |        | kroger-brand   | whole milk    |                | •        |
| Substitute Milk            | 0.5    | ×       | \$ 4.50       | - | \$ 2.25  |        | almond milk    |               |                | •        |
| Supplies                   | 1      | ×       | \$ 3.26       | - | \$ 3.26  |        | package of for | ks            |                | •        |
| # Receipt Items            |        |         | Running Total |   |          |        | Difference     |               | Total Milk     |          |
| 7,5000                     |        | \$25.00 |               |   |          | \$0.00 |                |               | 6.5000 Gallons |          |

\*

## **Receipts Support Milk Audits**

After inputting receipts and POS meal data, participants can run internal milk audits to determine where additional staff training is needed, provide technical assistance to team members and proactively address concerns before submitting to your state team.

At any point, your state team can utilize the milk audit tool to take receipt entry a step further and ensure that every meal is compliant and quantities purchased and served are well documented.

Compare amount of milk purchased with the amount of milk needed.

Base milk audit comparison on attendance/meal counts, menus and itemized receipt entry.

Alerts participants of deficiency in realtime to provide opportunity to serve additional milk to meet program requirements. Account for milk allergies by recording and tracking substitute milk quantities to verify exactly which type of milk may result in a shortage.

Account for spilled or spoiled milk with write-offs.

Flag potential shortages before they happen.

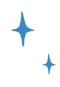

## **Alert Quantity Insufficient**

| KidKare                  |                                                |                                                |                                                |                                                | Single Site 🛛 🥂 🚺 Jordan Berky (Je             | 8erky2_) 1 |
|--------------------------|------------------------------------------------|------------------------------------------------|------------------------------------------------|------------------------------------------------|------------------------------------------------|------------|
| <b>r i</b>               | 👫 > Menus/Attendance > Menu Calendar           |                                                |                                                |                                                |                                                | Filte      |
| Children 🗸               | April 2023 < > today                           |                                                | Infants Non-Infants                            |                                                | മും                                            | opy Menus  |
| 🕑 eForms 🗸 🗸             | Mon                                            | Tue                                            | Wed                                            | Thu                                            | Fri                                            |            |
| Menus/Attendance         |                                                | 3                                              |                                                |                                                |                                                |            |
| Attendance & Meal Counts | BALP                                           | BALP                                           | BALP                                           | B A L P                                        | BALP                                           |            |
| Daily Menu               | 1                                              |                                                |                                                |                                                |                                                |            |
| Menu Templates           |                                                |                                                |                                                | Menu incomplete                                |                                                |            |
| Milk Audit               | Estimate Attendance<br>Ouantities Insufficient | Estimate Attendance<br>Quantities Insufficient | Estimate Attendance<br>Quantities Insufficient | Estimate Attendance<br>Quantities Insufficient | Estimate Attendance<br>Ouantities Insufficient |            |
| Food List                |                                                | 0                                              | 11                                             | 12                                             | 13                                             |            |
| Menu Calendar            | B A L P                                        | B A L P                                        | B A L P                                        | B A L P                                        | B A L P                                        |            |
| Calendar                 |                                                |                                                |                                                |                                                |                                                |            |
| Claims ~                 |                                                |                                                |                                                |                                                |                                                |            |
| Accounting ~             |                                                | Estimate Attendance                            | Estimate Attendance                            | Estimate Attendance                            | Estimate Attendance                            |            |
| Expenses ~               | Quantities Insufficient                        | Quantities Insufficient                        | Quantities Insufficient                        | Quantities Insufficient                        | Quantities Insufficient                        |            |
| Reports                  | B A L P                                        | BALP                                           | BALP                                           | B A L P                                        | B A L P                                        |            |
| Setup ~                  |                                                |                                                |                                                |                                                |                                                |            |
| Messages                 |                                                |                                                |                                                |                                                |                                                |            |
|                          |                                                |                                                |                                                |                                                | Menu Incomplete                                |            |
| ) Get Help               | Estimate Attendance                            | Estimate Attendance                            | Estimate Attendance                            | Estimate Attendance                            | Estimate Attendance                            |            |

\*

## Sample Milk Audit Screen

|          | 03                |   | ☆ Menus/Attendance        | e > Milk Audit           |         |          |            |      |              |               |        |                        |              |            |
|----------|-------------------|---|---------------------------|--------------------------|---------|----------|------------|------|--------------|---------------|--------|------------------------|--------------|------------|
| Childre  | en                | ~ | Monthly Overview Milk     | Audit                    |         |          |            |      |              |               |        |                        |              |            |
| eForms   | 15                | ~ |                           | June 2023                |         | <b>m</b> | Calculated |      | Calculated + | Actual Served | 🛗 s    | how Daily Calendar     |              | Print +    |
| Menus    | s/Attendance      | > |                           |                          |         |          |            | _    |              |               |        |                        |              |            |
| Attenda  | ance & Meal Count | s |                           |                          |         |          | Whole      |      |              | 1% / Skim     | Sub    | stitute                |              | Total      |
| Daily Me | lenu              |   | Previous Month Carry Ove  | r / Starting Balance (Ga | allons) | 0.0000   |            | /    | 2.5000       | 1             | 0.0000 | 1                      | 2.5000       |            |
| Menu Te  | Templates         |   | Purchased (Gallons)       |                          |         | 0.0000   |            |      | 0.2000       |               | 0.0000 |                        | 0.2000       |            |
| Milk Au  | udit              |   | Required (Gallons)        |                          |         | 0.0000   |            |      | 0.3282       |               | 0.0000 |                        | 0.3282       |            |
| Food Lis | ist               |   | Written Off (Gallons)     |                          |         | 0.5000   |            |      | 2.5000       |               | 0.0000 |                        | 3.0000       |            |
| Menu C   | Calendar          |   | Calculated End of Month B | Balance (Gallons)        |         | 0.0000   |            |      | 0.0000       |               | 0.0000 |                        | 0.0000       |            |
| Calend   | dar               |   | Actual Served (Gallons)   |                          |         | 0.0000   |            |      | 0.3125       |               | 0.0000 |                        | 0.3125       |            |
| E Claims | S                 | ~ | Actual End of Month Balan | nce (Gallons)            |         | 0.0000   |            |      | 0.0000       |               | 0.0000 |                        | 0.0000       |            |
| Accourt  |                   | ~ | June 2023 Daily Overview  | Milk Audit 1%/SI         | kim 🔻   |          |            |      |              |               |        |                        |              |            |
| Expens   | ises              | ~ |                           |                          |         |          |            |      |              |               |        |                        |              |            |
|          |                   |   | Sun 28                    | Mon<br>23                | Tue     |          | Wed 31     | Т    | hu<br>1      | Fri 2         | Sat    | 3                      |              | le Events  |
| Report   |                   |   |                           |                          |         |          |            |      |              | 2.5000 ×      |        | 🕂 Write                |              |            |
| Setup    |                   | ~ |                           |                          |         |          |            |      |              |               |        | 🕂 Purch                | ase          |            |
| Messag   | iges              |   |                           |                          |         |          |            |      |              |               |        |                        | Leg          | ;end       |
| Get He   | elp               |   |                           |                          |         |          |            |      |              |               |        | Required               |              |            |
| b Logout | it                |   | 4                         | 0.0938                   | 0.2000  | 6<br>×   | 7          | 0.31 | 25           | 9             |        | 10 Actual Serve        | d            |            |
|          | («)               |   |                           |                          |         |          |            | 0.23 | 344          |               |        | A Milk Shor            | age (Actual) |            |
|          |                   |   |                           |                          |         |          |            |      |              |               |        |                        | Shortage     | e Analysis |
|          |                   |   |                           |                          |         |          |            |      | A            |               |        | Calculated             |              |            |
|          |                   |   | 11                        | 13                       | 2       | 13       | 14         |      | 15           | 16            |        | Gallons Shor           | t by Day     | 0.12       |
|          |                   |   |                           |                          |         |          |            |      |              |               |        | % Short                |              | 39.0615    |
|          |                   |   |                           |                          |         |          |            |      |              |               |        | Actual<br>Gallons Shor | hy Day       | 0.11       |
|          |                   |   |                           |                          |         |          |            |      |              |               |        | % Short                | ,            | 34.2775    |
|          |                   |   | 18                        | 19                       | 9       | 20       | 21         |      | 22           | 23            |        | 24                     |              |            |
|          |                   |   | 10                        |                          |         |          | -          |      |              |               |        |                        |              | . ¥        |
|          |                   |   |                           |                          |         |          |            |      |              |               |        |                        |              | $\uparrow$ |

# KidKare Reporting

KidKare simplifies record-keeping and reporting.

# Common Review Findings We Solve

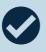

Missing or incomplete eligibility and enrollment applications, or missing child participation data.

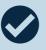

Non-creditable menus or insufficient food quantities.

✻

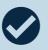

Mistakes on Personnel Activity Reports (PARS), costs that require prior written approval, or in Budget allocations.

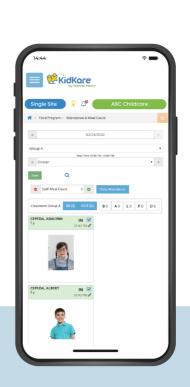

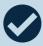

Incorrectly consolidated or incomplete Attendance and Meal Counts.

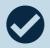

Insufficient Sponsor oversight or monitoring.

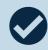

Mandatory trainings not provided by Sponsor or not recorded sufficiently.

7

# Report Examples +

# \* Verify Family FRP

| MM DEMO SPONSOR              | Verify Family        | FRP Report |                     |                 |
|------------------------------|----------------------|------------|---------------------|-----------------|
| Center Name/Nbr              | Child Name           | DOB        | Primary Parent Name | FRB<br>Category |
| Bonnie's Babies (522)        |                      |            |                     |                 |
|                              | gresham, Isabella    | 03/04/2019 | Gresham Mari        | Free*           |
|                              | Gresham, Mya         | 04/30/2022 | Gresham Mari        | Paid            |
|                              | Gainey, Kelsey       | 05/01/2022 | Peeples Taylor      | Free*           |
|                              | Gainey, Peyton Marie | 03/16/2021 | Peeples Taylor      | Free*           |
|                              | Peeples, Caiden M    | 10/29/2017 | Peeples Taylor      | Reduced*        |
| Cindy's Childcare Center (98 | )                    |            |                     |                 |
|                              | Johnson, James       | 07/19/2018 | Armstrong Greg      | Free            |
|                              | Lovegood, Luna       | 06/20/2019 | Armstrong Greg      | Free*           |
|                              | Armstrong, Carrie    | 04/02/2017 | Brady Alice         | Free            |
|                              | Brady, Marcia        | 03/21/2016 | Brady Alice         | Free*           |
|                              | Lestrange, BElla     | 05/15/2015 | Dorn James          | Free            |
|                              | Weasley, Ginny       | 04/01/2016 | Dorn James          | Free*           |
| Creative Kids (333)          |                      |            |                     |                 |
|                              | Romero, Marco        | 10/21/2019 | Pancho Delissa      | Paid            |
|                              | Romero, Nehemiah     | 02/11/2017 | Pancho Delissa      | Free*           |
|                              | Romero, Ruben        | 01/23/2019 | Pancho Delissa      | Free*           |
|                              | Romero, Zacharias    | 04/08/2018 | Pancho Delissa      | Free*           |
|                              | Grijalva, Aria       | 08/25/2018 | Teran Lourdes       | Reduced*        |
|                              | Grijalva, Arizenah   | 01/09/2017 | Teran Lourdes       | Free*           |
|                              | Mandre, Leighlah     | 09/25/2015 | Valencia Monica     | Free*           |
|                              | Mandre, Lylette      | 05/23/2012 | Valencia Monica     | Free*           |
|                              | Valencia, Claudia    | 10/29/2012 | Valencia Monica     | Reduced*        |
|                              | Valencia, Yesenia    | 08/10/2016 | Valencia Monica     | Reduced*        |
| Danielle's Demo Sponsored    | Center (3333)        |            |                     |                 |
|                              | Roberts, Landon      | 03/13/2021 | Brooks Cherelle     | Free            |
|                              | White, London        | 06/18/2021 | Brooks Cherelle     | Paid            |
|                              |                      |            |                     |                 |

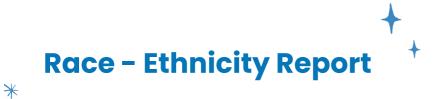

#### Danielle's Demo Sponsored Center (3338) ace and Ethnicity Report for each Child in attendance

#### MM DEMO SPONSOR

|       |          | Classroom: None   | Wednesday, May 10, 2023         | -         | _        |          |          |          |           |           |    |  |  |
|-------|----------|-------------------|---------------------------------|-----------|----------|----------|----------|----------|-----------|-----------|----|--|--|
|       |          |                   |                                 | Hispanic  |          |          |          | Meal     | s         |           |    |  |  |
| Age   | Nbr      | Child Name        | Race                            | OR Latino | в        | A        | L        | Р        | D         | E         | A  |  |  |
| ōy 4m | 10       | Carter, Brooklynn | White                           |           | х        | X        | X        |          |           |           |    |  |  |
| 4y 4m | 1        | Cava, Brian       | White                           |           | х        | X        | X        |          |           |           |    |  |  |
| 3y 9m | 25       | Dowell, Bryson    | White                           |           | х        | X        | X        |          |           |           | >  |  |  |
| 3y 5m | 8        | Harris, Daniel    | White                           |           | х        | X        | X        |          |           |           | ]; |  |  |
| 3y 4m | 16       | Johnson, Johnny   | Black or Afican American        |           | х        | X        | X        |          |           |           |    |  |  |
| 4y 6m | 9        | Jones, Kaay       | American Indian / Alaska Native |           | Х        | X        | X        |          |           |           |    |  |  |
| 3y 8m | 12       | Larkin, Danielle  | White                           |           | х        | X        | X        |          |           |           |    |  |  |
| 4y 5m | 22       | Pates, Nora       | Black or Afican American        |           | х        | X        | X        |          |           | $\square$ |    |  |  |
| 2y 1m | 11       | Roberts, Landon   | Black or Afican American        | Х         | Х        | X        | X        |          |           |           |    |  |  |
| ōy 3m | 4        | Roberts, Makayla  | White                           | Х         | х        | X        | X        |          |           |           |    |  |  |
| ōy 8m | 20       | Smith, Annie      | White                           | х         | х        | X        | X        |          |           | $\square$ | T  |  |  |
| 3y 9m | 24       | Smith, Ari        | White                           |           | х        | X        | X        |          |           | $\square$ | T  |  |  |
|       |          |                   |                                 |           |          |          |          |          |           |           | Γ  |  |  |
|       |          |                   |                                 | 1         |          |          |          |          |           |           | Γ  |  |  |
|       |          |                   |                                 | 1         |          |          |          |          |           |           | Γ  |  |  |
|       |          |                   |                                 |           |          |          |          |          |           |           | t  |  |  |
|       |          |                   |                                 |           |          |          |          |          | $\square$ |           | t  |  |  |
|       |          |                   |                                 |           |          |          |          |          | $\square$ |           | t  |  |  |
|       |          |                   |                                 |           |          |          |          |          | $\square$ |           | t  |  |  |
|       |          |                   |                                 |           |          |          |          |          | $\square$ |           | t  |  |  |
|       |          |                   |                                 |           |          |          |          | $\vdash$ | $\square$ |           | t  |  |  |
|       |          |                   |                                 |           |          |          |          |          | $\square$ |           | t  |  |  |
|       |          |                   |                                 |           |          |          |          |          | $\vdash$  |           | t  |  |  |
|       |          |                   |                                 |           |          |          |          | $\vdash$ | $\vdash$  |           | t  |  |  |
|       |          |                   |                                 |           |          | $\vdash$ |          | -        | $\vdash$  | $\vdash$  | ł  |  |  |
|       |          |                   |                                 |           |          | $\vdash$ |          |          | $\vdash$  |           | ł  |  |  |
|       |          |                   |                                 |           |          | $\vdash$ |          |          | $\vdash$  |           | ł  |  |  |
|       |          |                   |                                 |           |          | $\vdash$ | <u> </u> | -        | $\vdash$  | $\vdash$  | ┢  |  |  |
|       |          |                   |                                 |           |          | $\vdash$ |          | -        | $\vdash$  | $\vdash$  | ┢  |  |  |
|       |          |                   |                                 |           |          | $\vdash$ |          | $\vdash$ | $\vdash$  | $\vdash$  | ╞  |  |  |
|       | <u> </u> |                   |                                 |           |          | $\vdash$ | <u> </u> | $\vdash$ | $\vdash$  | $\vdash$  | ┝  |  |  |
|       |          |                   |                                 |           |          | $\vdash$ | <u> </u> | -        | $\vdash$  | $\vdash$  | ┝  |  |  |
|       |          |                   |                                 |           |          | $\vdash$ | <u> </u> | $\vdash$ | $\vdash$  | $\vdash$  | ╞  |  |  |
|       |          |                   |                                 |           |          | $\vdash$ | <u> </u> | -        | $\vdash$  | $\vdash$  | ╞  |  |  |
|       |          |                   |                                 |           | $\vdash$ | $\vdash$ |          | -        | $\vdash$  | $\vdash$  | ╞  |  |  |
|       |          |                   |                                 |           | $\vdash$ | $\vdash$ | <u> </u> |          | $\vdash$  | $\vdash$  | ╞  |  |  |
|       |          |                   |                                 |           | $\vdash$ | $\vdash$ |          |          | $\vdash$  | $\vdash$  | ╞  |  |  |
|       |          |                   |                                 |           |          | $\vdash$ |          | -        | $\vdash$  | $\vdash$  | ł  |  |  |
|       |          |                   |                                 |           |          |          |          | <u> </u> | $\square$ | $\vdash$  | Ļ  |  |  |
|       |          |                   |                                 |           |          | $\vdash$ |          | <u> </u> | $\square$ | $\vdash$  | Ļ  |  |  |
|       |          |                   |                                 |           |          |          |          |          |           |           | L  |  |  |

\*\*If one or more participants self-reported as more than one race, the numbers in the chart may not match the total attended.

| HISPANIC<br>OR LATINO | NOT<br>HISPANIC<br>OR LATINO | BLACK OR<br>AFRICAN<br>AMERICAN | AMERICAN<br>INDIAN<br>ALASKAN<br>NATIVE | ASIAN | WHITE | NATIVE<br>HAWAIIN<br>OR<br>OTHER<br>PACIFIC | UN-REPORTED<br>OR<br>UNKNOWN | TOTAL<br>ATTENDED |
|-----------------------|------------------------------|---------------------------------|-----------------------------------------|-------|-------|---------------------------------------------|------------------------------|-------------------|
| 4                     | 8                            | 3                               | 1                                       | 0     | 8     | 0                                           | 0                            | 12                |

6/8/2023 10:26:32PM

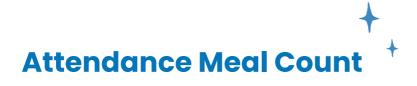

#### **Danielle's Demo Sponsored Center**

\*

#### **Daily Attendance & Meal Count Report**

#### MM DEMO SPONSOR

| 333)   |     | Classroom: None   |            | <u> </u> |          |           |          | y 1,     | 202      | 3  |     |    |          |             |                  |
|--------|-----|-------------------|------------|----------|----------|-----------|----------|----------|----------|----|-----|----|----------|-------------|------------------|
|        |     |                   |            |          |          | Meal      | s        |          |          |    | Ti  | me |          | tials       | Parent Signature |
| Age    | Nbr | Child Name        | в          | A        | L        | Р         | D        | E        | Att      | In | Out | In | Out      | Par<br>Init | Parent Signature |
| 5y 3m  | 10  | Carter, Brooklynn | x          | x        | x        |           |          |          | x        |    |     |    |          |             |                  |
| 4y 4m  | 1   | Cava, Brian       | X          | x        | x        |           |          |          | x        |    |     |    |          |             |                  |
| 3y 9m  | 25  | Dowell, Bryson    | X          | x        | x        |           |          |          | x        |    |     |    |          |             |                  |
| 3y 5m  | 8   | Harris, Daniel    | X          | x        | x        |           |          |          | x        |    |     |    |          |             |                  |
| 3y 4m  | 16  | Johnson, Johnny   |            |          |          |           |          |          |          |    |     |    |          |             |                  |
| 4y 6m  | 9   | Jones, Kaay       | X          | x        | x        |           |          |          | x        |    |     |    |          |             |                  |
| 3y 8m  | 12  | Larkin, Danielle  | X          | x        | x        |           |          |          | x        |    |     |    |          |             |                  |
| 4y 5m  | 22  | Pates, Nora       |            |          |          |           |          |          |          |    |     |    |          |             |                  |
| 2y 1m  | 11  | Roberts, Landon   |            |          |          |           |          |          |          |    |     |    |          |             |                  |
| 5y 3m  | 4   | Roberts, Makayla  |            |          |          |           |          |          |          |    |     |    |          |             |                  |
| 5y 7m  | 20  | Smith, Annie      | x          | x        | x        | $\vdash$  | $\vdash$ |          | x        |    |     |    |          |             |                  |
| 3y 8m  | 24  | Smith, Ari        |            |          |          |           |          |          |          |    |     |    |          |             |                  |
| 3y 8m  | 17  | Tudor, Chad       |            |          |          | $\vdash$  |          |          |          |    |     |    |          |             |                  |
| 2y 8m  | 6   | Walker, Aubrey    | Р          |          | -        | $\vdash$  | -        |          | $\vdash$ |    |     |    |          |             |                  |
| 1y 10m | 13  | White, London     | x          | x        | x        | -         | -        | -        | x        |    |     |    |          |             |                  |
| Ty Tom | 10  | White, London     | $\uparrow$ | <u>^</u> | <u> </u> | -         | -        | -        |          |    |     |    |          |             |                  |
|        |     |                   | _          | <u> </u> | -        | -         | -        | <u> </u> |          |    |     |    |          |             |                  |
|        |     |                   |            | <u> </u> | <u> </u> | -         | <u> </u> | <u> </u> |          |    |     |    |          |             |                  |
|        |     |                   | _          |          |          | <u> </u>  | <u> </u> |          |          |    |     |    |          |             |                  |
|        |     |                   |            |          | <u> </u> | <u> </u>  | <u> </u> | <u> </u> |          |    |     |    |          |             |                  |
|        |     |                   |            |          |          |           |          |          |          |    |     |    |          |             |                  |
|        |     |                   |            |          |          |           |          |          |          |    |     |    |          |             |                  |
|        |     |                   |            |          |          |           |          |          |          |    |     |    |          |             |                  |
|        |     |                   |            |          |          |           |          |          |          |    |     |    |          |             |                  |
|        |     |                   |            |          |          |           |          |          |          |    |     |    |          |             |                  |
|        |     |                   |            |          |          |           |          |          |          |    |     |    |          |             |                  |
|        |     |                   |            |          |          |           |          |          |          |    |     |    |          |             |                  |
|        |     |                   |            |          |          |           |          |          |          |    |     |    |          |             |                  |
|        |     |                   |            |          |          |           |          |          |          |    |     |    |          | i           |                  |
|        |     |                   |            |          |          | $\square$ |          |          |          |    |     |    |          | i           |                  |
|        |     |                   |            |          |          | $\vdash$  |          |          |          |    |     |    |          |             |                  |
|        |     |                   |            |          |          | $\vdash$  |          |          |          |    |     |    |          |             |                  |
|        |     |                   |            |          | $\vdash$ | $\vdash$  | $\vdash$ |          | $\vdash$ |    |     |    |          |             |                  |
|        |     |                   | -          |          |          | $\vdash$  |          |          | $\vdash$ |    |     |    | <u> </u> |             |                  |
|        |     |                   | _          | -        | -        | $\vdash$  | -        | -        |          |    |     |    |          |             |                  |
|        |     |                   |            | -        | -        | -         | -        | -        |          |    |     |    |          |             |                  |
|        |     |                   | +          | <u> </u> | -        | -         | -        | -        |          |    |     |    | <u> </u> |             |                  |
|        |     |                   |            | <u> </u> | -        | -         | -        | <u> </u> |          |    |     |    |          |             |                  |
|        |     |                   | _          | <u> </u> | <u> </u> | -         | <u> </u> | <u> </u> |          |    |     |    |          |             |                  |
|        |     |                   |            | <u> </u> | <u> </u> | -         | <u> </u> | <u> </u> |          |    |     |    |          |             |                  |
|        |     |                   |            |          |          |           |          |          |          |    |     |    |          |             |                  |
|        |     |                   |            |          |          |           |          |          |          |    |     |    |          |             |                  |
|        |     |                   |            |          |          |           |          |          |          |    |     |    |          |             |                  |
|        |     |                   |            |          |          |           |          |          |          |    |     |    |          |             |                  |
|        |     |                   |            |          |          |           |          |          |          |    |     |    |          |             |                  |
|        |     |                   |            |          |          |           |          |          |          |    |     |    |          |             |                  |
|        |     |                   |            |          |          |           |          |          |          |    |     |    |          |             |                  |
|        |     | Total             | s 8        | 8        | 8        |           |          |          | 8        |    |     |    | İ        | i           |                  |

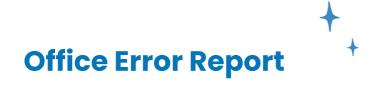

#### **Office Error Report**

|                    |             |           |            |             |                   |         |           |         |                | Clair     | m Month:  | June 202 | 3  |
|--------------------|-------------|-----------|------------|-------------|-------------------|---------|-----------|---------|----------------|-----------|-----------|----------|----|
|                    | Center #    | 1         |            | Lice        | nse: Center       |         |           | Pho     | ne: 97         | 2555678   | 9         |          |    |
|                    | Kam's Korne | er Test A | ccount     |             |                   |         |           |         |                |           |           |          |    |
|                    |             |           |            |             |                   |         | Payn      | nent Ty | pe: C⊦         | IECK      |           |          |    |
|                    | , ТХ        |           |            |             |                   |         |           | Capaci  | i <b>ty:</b> 0 |           |           |          |    |
| Days               |             | :         | 2          |             |                   | Part    | icipated  |         | Check          | ed By:    |           |          |    |
| Attendance         |             | 1         | 0          |             | Free              |         | 3         |         | 0              |           |           |          | _  |
| ADA                |             |           | 5          |             | Reduced<br>Paid   | 3       | 3         |         | Comn           | nents:    |           |          |    |
| / B/ (             |             |           |            | 25% Calc:   | Faiu<br>F+R= .00% | TitleXX | ے<br>\00% |         |                |           |           |          |    |
|                    |             | _         |            |             |                   |         |           |         |                |           |           |          | _  |
|                    |             | Free      | Reduce     | ed          | Paid              | Tota    | l Disall  | owed    |                |           |           |          | _  |
| Breakfast          |             | 0         |            | 0           | 0                 | (       | )         | 7       |                |           |           |          |    |
| AM Snack           |             | 0         |            | 0           | 0                 | (       | )         | 10      |                |           |           |          | _  |
| Lunch              |             | 0         |            | 0           | 0                 | (       | )         | 0       |                |           |           |          | _  |
| PM Snack           |             | 0         |            | 0           | 0                 | (       | )         | 6       |                | Claim     | haa haan  | naid     |    |
| Dinner             |             | 0         |            | 0           | 0                 | (       | )         | 1       |                | Claim     | has been  | paiu     |    |
| Evening Snack      | k           | 0         |            | 0           | 0                 | (       | )         | 0       |                | Claim     | submitted | to State |    |
| Participated       |             | 3         |            | 3           | 2                 | 8       | 3 \$2     | 6.27 *  |                |           |           |          |    |
| •                  |             |           |            |             |                   |         | -         | *est    |                |           |           |          |    |
| Cash In Lieu Amour | nt:         | \$0.00    | Reimbursem | ent Amount: |                   | \$0.00  | Admin Rat | e:      | 0.0000%        | 6 Admin A | Amount:   | \$0.0    | )0 |

15 A menu was recorded, but no children were recorded in attendance. NonInfant - 6/1:BA, 6/2:BA, 6/6:BA, 6/7:BA, 6/9:BA, 6/12:BA, 6/13:BA, 6/14:BA, 6/15:BA, 6/16:BA, 6/19:BA, 6/20:BA, 6/21:BA, 6/22:BA, 6/23:BA, 6/23:BA, 6/28:BA, 6/29:BA, 6/30:BA Allow/Warn

16 No foods were served but child(ren) were in attendance for the given meal(s) for the listed age group All Ages - 6/5:D, 6/8:P Disallowed P6 D1

#### 52 Meal over capacity.

\*

5 child(ren) - 6/8:B Disallowed B5 8 child(ren) - 6/8:A Disallowed A8

#### 60 Quantity of food prepared was not recorded with the menu.

Brd/Alt NonInfant - 6/1:B, 6/2:B, 6/5:B, 6/6:B, 6/7:B, 6/9:B, 6/12:B, 6/13:B, 6/14:B, 6/15:B, 6/16:B, 6/19:B, 6/20:B, 6/21:B, 6/22:B, 6/23:B, 6/26:B, 6/27:B, 6/28:B, 6/29:B, 6/30:B Disallowed B2 Milk NonInfant - 6/1:BA, 6/2:BA, 6/5:BA, 6/6:BA, 6/7:BA, 6/9:BA, 6/12:BA, 6/13:BA, 6/14:BA, 6/15:BA, 6/16:BA, 6/19:BA, 6/20:BA, 6/21:BA, 6/22:BA, 6/23:BA, 6/26:BA, 6/27:BA, 6/28:BA, 6/29:BA, 6/30:BA Disallow Veg/Frt/Juice NonInfant - 6/1:A, 6/2:A, 6/5:A, 6/6:A, 6/7:A, 6/9:A, 6/12:A, 6/13:A, 6/14:A, 6/15:A, 6/16:A, 6/19:A, 6/20:A, 6/21:A, 6/22:A, 6/23:A, 6/26:A, 6/27:A, 6/28:A, 6/29:A, 6/30:BA Disallowed A2

--- Milk Audit - 1% or Skim Milk: 0.13 gal short All 2+ Year olds - 6/5:B, 6/8:B Allow/Warn

# **Child Roster Report**

\*

#### Historic Child Roster: Danielle's Demo Sponsored Center (3333) LICENSE: Center

#### MM DEMO SPONSOR

| LICENSE:              | Center       |    |        |          |          |          |     |     |        |          |       |            |
|-----------------------|--------------|----|--------|----------|----------|----------|-----|-----|--------|----------|-------|------------|
| Claim Month May 2023  |              | F: | 11     | R: 2     | P:       | 1        | N:  | 0   |        | NP: 0    | %(F+F | t): 92.86% |
|                       | From Roster: | F: | 78.57% | R: 14.2  | 9% P:    | 7.14%    |     | Ros | ter Co | unt: 14  |       |            |
| Name                  | Class        | /# | Age    | DOB      | Enrolled | Expires  | FRP | tXX | Basis  | IEF Exp  | Race  | Withdrawn  |
| 1. Carter, Brooklynn  | None         | 10 | 5y 3m  | 01/02/18 | 10/07/21 | 10/31/23 | R   | Ν   | Inc    | 10/31/23 | W     |            |
| 2. Cava, Brian        | None         | 1  | 4y 4m  | 12/13/18 | 10/14/21 | 10/31/23 | F   | Ν   | Inc    | 10/31/23 | W     |            |
| 3. Dowell, Bryson     | None         | 25 | 3y 9m  | 07/18/19 | 10/12/21 | 06/15/23 | F   | Ν   |        | 06/15/23 | W     |            |
| 4. Harris, Daniel     | None         | 8  | 3y 5m  | 11/15/19 | 10/18/21 | 10/31/23 | F   | Ν   | Inc    | 10/31/23 | W     |            |
| 5. Johnson, Johnny    | None         | 16 | 3y 4m  | 12/27/19 | 10/14/21 | 10/31/23 | F   | N   | Inc    | 10/31/23 | В     |            |
| 6. Larkin, Danielle   | None         | 12 | 3y 8m  | 08/16/19 | 10/11/21 | 10/31/23 | F   | Ν   | Inc    | 10/31/23 | W     |            |
| 7. Pates, Nora        | None         | 22 | 4y 5m  | 11/25/18 | 06/28/22 | 07/31/23 | F   | N   | Inc    | 07/31/23 | В     |            |
| 8. Roberts, Landon    | None         | 11 | 2y 1m  | 03/13/21 | 10/14/21 | 07/01/23 | F   | N   |        | 07/01/23 | В     |            |
| 9. Roberts, Makayla   | None         | 4  | 5y 3m  | 01/20/18 | 10/14/21 | 10/31/23 | F   | N   | Inc    | 10/31/23 | w     |            |
| 10. Smith, Annie      | None         | 20 | 5y 7m  | 09/04/17 | 03/01/22 | 03/31/24 | F   | N   | Inc    | 03/31/24 | W     |            |
| 11. Smith, Ari        | None         | 24 | 3y 8m  | 08/10/19 | 10/06/21 | 10/31/23 | R   | N   | Inc    | 10/31/23 | W     |            |
| 12. Tudor, Chad       | None         | 17 | 3y 8m  | 08/17/19 | 08/04/22 | 08/31/24 | F   | N   | Inc    | 08/31/24 | W     |            |
| 13. Walker, Aubrey *P | None         | 6  | 2y 8m  | 08/13/20 | 10/11/21 | 10/31/23 | F   | N   |        |          | W     |            |
| 14. White, London     | None         | 13 | 1y 10m | 06/18/21 | 10/14/21 | 10/31/23 | Р   | Ν   |        |          | В     |            |

+

# **Menu Production NMP**

| vaniene s Denio St | consored Center Site #: 3 |          |          | NO               |                   | nday 05        |        | on Record<br>23 |                     | CE ID :              | 43589               |             |                       | DEMO SPONS<br>(972) 671-5 |
|--------------------|---------------------------|----------|----------|------------------|-------------------|----------------|--------|-----------------|---------------------|----------------------|---------------------|-------------|-----------------------|---------------------------|
| Breakfast          |                           | 1 Yr     | 2        | Yrs              | 3-5 Yrs           | 6-12           | 1      | 13-18 Yrs       | Adults              | Total                |                     |             | Total Ir              | ncluding Infant           |
| Dieakiasi          | Estimated Attendance      |          | 1        | 1                | 1                 | 0              |        | 0               | 0                   | 3                    | Planned Partici     | pation      |                       | 8                         |
|                    | Actual Attendance         |          | 1        | 0                | 7                 | 0              |        | 0               | 0                   | 8                    | Non-Program         | Meals       |                       | 8                         |
|                    |                           |          |          |                  | ng Size B         |                |        | Qty Ne          | eded Per            | Qty Nee              | ded Per             | Lefto       | over                  |                           |
| Component          | Food Served/Planned       | 1        | 2        | 3-5              | 6-12              |                | Adult  |                 | endance             | Actual At            | tendance            | Qt          | ty                    | Special Note              |
| Brd/Alt            | Oatmeal                   | 1/4 c    | 1/4 c    | 1/4 c            | 1/2 c             | 1/2 c          | 1 c    | 3/4 c           |                     |                      |                     |             |                       |                           |
| Veg                |                           |          |          |                  |                   |                |        |                 |                     |                      |                     |             |                       |                           |
| Fruit              | Apples                    | 1/4 c    | 1/4 c    | 1/2 c            | 1/2 c             | 1/2 c          | 1/2 c  | 1 c             |                     |                      |                     |             |                       |                           |
| Meat/Alt           |                           |          |          |                  |                   |                |        |                 |                     |                      |                     |             |                       |                           |
| Milk               | Whole Milk                | 1/2 c    |          |                  |                   |                |        | 1/2 c           |                     | 1/2                  |                     |             |                       |                           |
| Milk               | 1%/Skim Milk              |          | 1/2 c    | 3/4 c            | 1 c               | 1 c            | 1 c    | 1 1/4 c         |                     | 5 1/4                |                     |             |                       |                           |
| Milk               | Milk Substitute           | 1/2 c    | 1/2 c    | 3/4 c            | 1 c               | 1 c            | 1 c    |                 |                     |                      |                     |             |                       |                           |
| A.M. Snack         |                           | 1 Yr     | 2        | Yrs              | 3-5 Yrs           | 6-12           | Yrs    | 13-18 Yrs       | Adults              | Total                |                     |             | Total Ir              | ncluding Infant           |
|                    | Estimated Attendance      |          | 2        | 1                | 1                 | 0              |        | 0               | 0                   | 4                    | Planned Partici     | pation      |                       | 10                        |
|                    | Actual Attendance         |          | 1        | 0                | 7                 | 0              |        | 0               | 0                   | 8                    | Non-Program         | Meals       |                       | 8                         |
| Component          | Food Served/Planned       | 1        | R<br>2   | qd Servir<br>3-5 | ng Size B<br>6-12 |                | Adult  | ,               | eded Per<br>endance | ,                    | ded Per<br>tendance | Lefto<br>Qt |                       | Special Note              |
| Brd/Alt            |                           |          |          |                  |                   |                |        |                 |                     |                      |                     |             |                       |                           |
| Veg                |                           |          |          |                  |                   |                |        |                 |                     |                      |                     |             |                       |                           |
| Fruit              | Apples                    | 1/2 c    | 1/2 c    | 1/2 c            | 3/4 c             | 3/4 c          | 1/2 c  | 2 c             |                     |                      |                     |             |                       |                           |
| Meat/Alt           |                           |          |          |                  |                   |                |        |                 |                     |                      |                     |             |                       |                           |
| Milk               | Whole Milk                | 1/2 c    |          |                  |                   |                |        | 1 c             |                     | 1/2                  |                     |             |                       |                           |
| Milk               | 1%/Skim Milk              |          | 1/2 c    | 1/2 c            | 1 c               | 1 c            | 1 c    | 1 c             |                     | 3 1/2                |                     |             |                       |                           |
| (Choose 2 of 5)    |                           |          |          |                  | , s               | 10             | ľ      |                 |                     | <u>-</u>             |                     |             |                       |                           |
| Milk               | Milk Substitute           | 1/2 c    | 1/2 c    | 1/2 c            | 1 c               | 1 c            | 1 c    |                 |                     |                      |                     |             |                       |                           |
| Lunch              |                           | 1 Yr     | 2        | Yrs              | 3-5 Yrs           | 6-12           | Yrs    | 13-18 Yrs       | Adults              | Total                |                     |             | Total Including Infan |                           |
| Lunch              | Estimated Attendance      |          | 2        | 1                | 1                 | 0              |        | 0               | 0                   | 4                    | Planned Partici     | pation      |                       | 10                        |
|                    | Actual Attendance         |          | 1        | 0                | 7                 | 0              |        | 0               | 0                   | 8                    | Non-Program         | Meals       |                       | 8                         |
| Component          | Food Served/Planned       | 1        | R<br>2   | qd Servir<br>3-5 | ng Size B<br>6-12 | y Age<br>13-18 | Adult  | ,               | eded Per<br>endance | Qty Nee<br>Actual At | ded Per<br>tendance | Lefto<br>Qt |                       | Special Note              |
| Brd/Alt            | Tortilla                  | 1/2 serv | 1/2 serv | 1/2 serv         | 1 serv            | 1 serv         | 2 serv | 2 serv          |                     |                      |                     |             |                       |                           |
| /eg                | Beans                     | 1/8 c    | 1/8 c    | 1/4 c            | 1/2 c             | 1/2 c          | 1/2 c  | 5/8 c           |                     |                      |                     |             |                       |                           |
| Fruit              | Peas and Carrots          | 1/8 c    | 1/8 c    | 1/4 c            |                   |                | 1/2 c  | 5/8 c           |                     |                      |                     |             |                       |                           |
| Meat/Alt           | Beef Ground               |          | 1 oz     | 1 1/2 oz         |                   |                | 2 oz   | 4 1/2 oz        |                     |                      |                     |             |                       |                           |
| Milk               | Whole Milk                | 1/2 c    |          |                  |                   |                |        | 1 c             |                     | 1/2                  |                     |             |                       |                           |
|                    |                           |          |          |                  |                   |                |        |                 |                     |                      |                     |             |                       |                           |

\*

# Monthly Claimed Meal Counts by Age Group ¥

#### Monthly Claimed Meal Counts by Age Group

#### 

| MM DEMO SPON<br>Danielle's Demo S |            | d Cen      | ter (33     | 333)   |         |           |            | IVIC        | ////// |       | mea        | Medi        | Cou    | 115 D   | y Ag      | e Grû      | <u>, up</u> |       |       |            |             |        |         | Claim     |            | icens<br>hth: N |       |       |
|-----------------------------------|------------|------------|-------------|--------|---------|-----------|------------|-------------|--------|-------|------------|-------------|--------|---------|-----------|------------|-------------|-------|-------|------------|-------------|--------|---------|-----------|------------|-----------------|-------|-------|
|                                   |            | Breakfast  |             |        |         |           |            |             |        |       | A.M. Snack |             |        |         |           |            |             |       | Lunch |            |             |        |         |           |            |                 |       |       |
| Date                              | ATTENDANCE | 0-5 MONTHS | 6-11 MONTHS | 1 YEAR | 2 YEARS | 3-5 YEARS | 6-12 YEARS | 13-18 YEARS | ADULT  | TOTAL | 0-5 MONTHS | 6-11 MONTHS | 1 YEAR | 2 YEARS | 3-5 YEARS | 6-12 YEARS | 13-18 YEARS | ADULT | TOTAL | 0-5 MONTHS | 6-11 MONTHS | 1 YEAR | 2 YEARS | 3-5 YEARS | 6-12 YEARS | 13-18 YEARS     | ADULT | TOTAL |
| 05/01/2023                        | 8          |            |             | 1      |         | 7         |            |             |        | 8     |            |             | 1      |         | 7         |            |             |       | 8     |            |             | 1      |         | 7         |            |                 |       | 8     |
| 05/02/2023                        | 14         |            |             | 1      | 1       | 12        |            |             |        | 14    |            |             | 1      | 1       | 12        |            |             |       | 14    |            |             | 1      | 1       | 12        |            |                 |       | 14    |
| 05/03/2023                        | 11         |            |             |        |         | 11        |            |             |        | 11    |            |             |        |         | 11        |            |             |       | 11    |            |             |        |         | 11        |            |                 |       | 11    |
| 05/04/2023                        | 3          |            |             |        |         | 3         |            |             |        | 3     |            |             |        |         | 3         |            |             |       | 3     |            |             |        |         | 3         |            |                 |       | 3     |
| 05/05/2023                        | 9          |            |             |        | 1       | 8         |            |             |        | 9     |            |             |        | 1       | 8         |            |             |       | 9     |            |             |        | 1       | 8         |            |                 |       | 9     |
| 05/08/2023                        | 5          |            |             |        |         |           |            |             |        |       |            |             |        |         |           |            |             |       |       |            |             |        |         |           |            |                 |       |       |
| 05/09/2023                        | 11         |            |             | 1      |         | 10        |            |             |        | 11    |            |             | 1      |         | 10        |            |             |       | 11    |            |             | 1      |         | 10        |            |                 |       | 11    |
| 05/10/2023                        | 12         |            |             |        | 1       | 11        |            |             |        | 12    |            |             |        | 1       | 11        |            |             |       | 12    |            |             |        | 1       | 11        |            |                 |       | 12    |
| 05/11/2023                        | 9          |            |             |        | 1       | 8         |            |             |        | 9     |            |             |        | 1       | 8         |            |             |       | 9     |            |             |        | 1       | 8         |            |                 |       | 9     |
| 05/12/2023                        | 7          |            |             |        |         | 7         |            |             |        | 7     |            |             |        |         | 7         |            |             |       | 7     |            |             |        |         | 7         |            |                 |       | 7     |
| 05/15/2023                        | 9          |            |             |        |         | 9         |            |             |        | 9     |            |             |        |         | 9         |            |             |       | 9     |            |             |        |         | 9         |            |                 |       | 9     |
| 05/16/2023                        | 11         |            |             | 1      | 1       | 9         |            |             |        | 11    |            |             | 1      | 1       | 9         |            |             |       | 11    |            |             | 1      | 1       | 9         |            |                 |       | 11    |
| 05/17/2023                        | 10         |            |             | 1      |         | 9         |            |             |        | 10    |            |             | 1      |         | 9         |            |             |       | 10    |            |             | 1      |         | 9         |            |                 |       | 10    |
| 05/18/2023                        | 12         |            |             | 1      |         | 11        |            |             |        | 12    |            | <u> </u>    | 1      |         | 11        |            |             |       | 12    |            |             | 1      |         | 11        |            |                 |       | 12    |
| 05/19/2023                        | 12         |            |             | 1      | 1       | 10        |            |             |        | 12    |            | <u> </u>    | 1      | 1       | 10        |            |             |       | 12    |            |             | 1      | 1       | 10        |            |                 |       | 12    |
| 05/22/2023                        | 13         |            |             | 1      | 1       | 11        |            |             |        | 13    |            |             | 1      | 1       | 11        |            |             |       | 13    |            |             | 1      | 1       | 11        |            |                 |       | 13    |
| 05/23/2023                        | 12         |            |             | 1      |         | 11        |            |             |        | 12    |            |             | 1      |         | 11        |            |             |       | 12    |            |             | 1      |         | 11        |            |                 |       | 12    |
| 05/24/2023                        | 6          |            |             |        | 1       | 5         |            |             |        | 6     |            |             |        | 1       | 5         |            |             |       | 6     |            |             |        | 1       | 5         |            |                 |       | 6     |
| 05/25/2023                        | 14         |            |             | 1      | 1       | 12        |            |             |        | 14    |            |             | 1      | 1       | 12        |            |             |       | 14    |            |             | 1      | 1       | 12        |            |                 |       | 14    |
| 05/26/2023                        | 9          |            |             |        | 1       | 8         |            |             |        | 9     |            |             |        | 1       | 8         |            |             |       | 9     |            |             |        | 1       | 8         |            |                 |       | 9     |
| 05/29/2023                        | 9          |            |             | 1      | 1       | 7         |            |             |        | 9     |            |             | 1      | 1       | 7         |            |             |       | 9     |            |             | 1      | 1       | 7         |            |                 |       | 9     |
| 05/30/2023                        | 8          |            |             |        |         | 8         |            |             |        | 8     |            |             |        |         | 8         |            |             |       | 8     |            |             |        |         | 8         |            |                 |       | 8     |
| 05/31/2023                        | 9          |            |             |        | 1       | 8         |            |             |        | 9     |            |             |        | 1       | 8         |            |             |       | 9     |            |             |        | 1       | 8         |            |                 |       | 9     |
| Totals                            | 223        | 0          | 0           | 11     | 12      | 195       | 0          | 0           | 0      | 218   | 0          | 0           | 11     | 12      | 195       | 0          | 0           | 0     | 218   | 0          | 0           | 11     | 12      | 195       | 0          | 0               | 0     | 218   |

6/8/2023

11:21:23PM

Totals include all meal counts recorded. Final reimbursement may be different, though, if any meal counts must be disallowed.

Page 1 of 1

# **Child Enrollment**

#### CHILD CARE FOOD PROGRAM FREE AND REDUCED-PRICE MEAL APPLICATION

Child's Name: Annie Smith Center Name & Address: Danielle's Demo Sponsored Center FL

Please read the instructions and accompanying Parent Letter before completing this form. If you need assistance completing this form, call:

| TEP 1: Complete the following table for all INFANT                                                                                                    | S and CHILDREN thro           | ugh age 18 that reside in the h                                        | ousehold, even if not related. (ir                                | nclude child listed at to                        | op of form)                                                      |  |  |  |  |  |
|----------------------------------------------------------------------------------------------------|-------------------------------|------------------------------------------------------------------------|-------------------------------------------------------------------|--------------------------------------------------|------------------------------------------------------------------|--|--|--|--|--|
| Child's Name (Last Name, First Name)                                                                                                    | Date of Birth                 | Attends this center? (circle                                           | e) Foster Child? (circle)                                         | Migrant? (circle)                                | Homeless/Runaway? (circle)                                       |  |  |  |  |  |
| Smith , Annie                                                                                                    | 09/04/2017                    | Yes No                                                                 | Yes No                                                            | Yes No                                           | Yes No                                                           |  |  |  |  |  |
|                                                                                                    |                               | Yes No                                                                 | Yes No                                                            | Yes No                                           | Yes No                                                           |  |  |  |  |  |
|                                                                                                    |                               | Yes No                                                                 | Yes No                                                            | Yes No                                           | Yes No                                                           |  |  |  |  |  |
| TEP 2: Do any household members (children or ac                                                                                                    | ults) receive Food Ass        | sistance Program (FAP/SNAP)                                            | or Temporary Assistance for Ne                                    | edy Families (TANF)                              | benefits?                                                        |  |  |  |  |  |
| NO, go to STEP 3. If YES, enter one of the following AP/SNAP Case Number:                                                                                                    | g case numbers, then g        | o to STEP 5.<br><i>or</i> TANF Case Number:                            |                                                                   |                                                  |                                                                  |  |  |  |  |  |
| TEP 3: Children's Income Information (see reverse                                                                                                    | side for what types of        | f income to report) (skip this ste                                     | ep if you listed a case # in STEP                                 | 2)                                               |                                                                  |  |  |  |  |  |
| nildren's Income - sometimes children earn or rece                                                                                                    | ve income. Enter the to       | otal income received by all child                                      | Iren listed in STEP 1, then check                                 | how often the income                             | is received.                                                     |  |  |  |  |  |
| Children's income - Total: \$                                                                                                    | How often receive             | ed? (check only one): 🗌 Week                                           | ily 🗌 Bi-Weekly 🗌 Twice                                           | e a Month 🛛 🗆 Mo                                 | nthly Annually                                                   |  |  |  |  |  |
| Iult Household Members and Income - list all a<br>& deductions) from each source in <u>whole dol</u><br>does not receive income from any source, write "none"                                                      | ars only (no cents)           | and how often it is receive                                            | d (i.e., weekly, bi-weekly, two                                   | e a month, monthl                                | y, or annually). For an adult t                                  |  |  |  |  |  |
| Adult Household Member's Name<br>(Last Name, First Name)                                                                                                    | Earnings fr<br>(\$ Amount / I |                                                                        | lic Assistance/Child Support/Al<br>(\$ Amount / How often?)       | imony Pensions                                   | Pensions/Retirement/All Other Income<br>(\$ Amount / How often?) |  |  |  |  |  |
| Moore, Jayda                                                                                                    | / 1                           | Veckly Biweekly Monthly S<br>Twice a Month Annualy                     | /                                                                 | Monthly S                                        | / Weekly Biweekly Monthly<br>Twice a Month Annualy               |  |  |  |  |  |
| 5                                                                                                    | /                             | Weekly Biweekly Monthly \$                                             |                                                                   | Monthly \$                                       | / Weekly Biweekly Monthl                                         |  |  |  |  |  |
| s                                                                                                    |                               | Twice a Month Annualy<br>Veekly Biweekly Monthly                       |                                                                   | nualy<br>Monthly S                               | Twice a Month Annualy<br>/ Weekly Biweekly Monthl                |  |  |  |  |  |
| 3                                                                                                    | /                             | Twice a Month Annualy                                                  | /                                                                 | inualy 5                                         | Twice a Month Annualy                                            |  |  |  |  |  |
| tal Household Members (Add STEP 1 & 4):<br>TEP 5: Contact information and adult signature<br>gining below, I am certifying (promising) that all i<br>federal funds and that institution officials may verify (chec | nformation on this applic     | cation is true and that all incom                                      |                                                                   | his information is bein                          |                                                                  |  |  |  |  |  |
| ome address (if available):400 W. 9th Street                                                                                                    | ,                             | Cincinnati                                                             | TX 45203                                                          |                                                  | : (513) 365-6948                                                 |  |  |  |  |  |
|                                                                                                    |                               | Address, City, State, Zip Code                                         |                                                                   |                                                  | . (010) 000 0010                                                 |  |  |  |  |  |
| gnature of adult household member:                                                                                                    |                               | Printed n                                                              | name: Jayda, Moore                                                |                                                  | Date signed:                                                     |  |  |  |  |  |
| PTIONAL: Child's ethnic and racial identities was sponding to this section is optional and does not affect your c                                                                                                  |                               |                                                                        | race . This information is important and h Ethnicity (check one): | elps make sure that we are<br>Hispanic or Latino | fully serving the community.                                     |  |  |  |  |  |
| ce (check one or more):                                                                                                    | laskan Native                 | Asian Black or Afric                                                   | an American Native Hawa                                           | iian or Other Pacific                            | X White                                                          |  |  |  |  |  |
| OR CONTRACTOR USE ONLY:<br>tegorical Eligibility: AP/SNAP or TANF Househo                                                                                                    | ld Foster Child               | Total Household Size:                                                  | Total Household Incom                                             | e: \$                                            |                                                                  |  |  |  |  |  |
| gibility Determination: Free Reduced-Price<br>NOTE: If different income frequencies are listed, c                                                                                                    |                               | How Often Income is Received in<br>nual amount. Annual Income Converse |                                                                   | Biweekly Drwice                                  |                                                                  |  |  |  |  |  |
| ason for Non-needy Status                                                                                                    | Incomplete Application        | Other Reason:                                                          |                                                                   |                                                  |                                                                  |  |  |  |  |  |
| termining Official's Signature:                                                                                                    |                               | Date:                                                                  | Second Party Check Signature                                      |                                                  | Date:                                                            |  |  |  |  |  |
|                                                                                                    |                               |                                                                        |                                                                   |                                                  |                                                                  |  |  |  |  |  |

Revised 6/2019

\*

Page 1 of 3

I-009-13

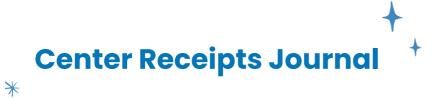

Center: Danielle's Demo Sponsored Center

Form H4502 Page 2/04-2007

|          |                                         |                   |                     |              |          |                         |                     |                   | ram Operatior         |          |                              | 90 2.0 . 200.    |
|----------|-----------------------------------------|-------------------|---------------------|--------------|----------|-------------------------|---------------------|-------------------|-----------------------|----------|------------------------------|------------------|
|          |                                         | Check             |                     | Administrati | ve Costs | 1                       |                     |                   |                       |          |                              |                  |
| Date     | Name of Payee                           | Number or<br>Cash | Labor and<br>Fringe | Travel       | Other    | Total<br>Administrative | Labor and<br>Fringe | Food<br>Purchases | Non-Food<br>Purchases | Other    | Total Program<br>Operational | Total<br>Credits |
| 06/01/23 | Healthy Grocers / Snack                 |                   |                     |              |          |                         |                     |                   |                       | \$7.58   | \$7.58                       |                  |
| 06/01/23 | Aguilar's Meat Market / Food & Labor    |                   |                     |              |          |                         | \$10.00             | \$66.23           |                       |          | \$76.23                      |                  |
| 06/02/23 | Oak Farms Dairy / Food & Supplies       |                   |                     |              |          |                         | \$100.00            | \$279.17          | \$100.00              |          | \$479.17                     |                  |
| 06/05/23 | Aguilar's Meat Market / Food & Labor    |                   |                     |              |          |                         | \$25.00             | \$90.84           |                       |          | \$115.84                     |                  |
| 06/08/23 | Franco Shops / Custom Supplies          |                   |                     |              |          |                         |                     |                   |                       | \$500.00 | \$500.00                     |                  |
| 06/08/23 | Walmart / Cleaning Supplies             |                   |                     |              |          |                         |                     |                   | \$249.00              |          | \$249.00                     |                  |
| 06/08/23 | Sams Club / Assorted Food & Cleaning Su |                   |                     |              |          |                         | \$90.00             | \$1,002.89        | \$241.23              |          | \$1,334.12                   |                  |
| 06/08/23 | Sams Club / Additional Food & Supplies  |                   |                     |              |          |                         | \$100.00            | \$361.50          |                       | \$89.00  | \$550.50                     |                  |
|          |                                         |                   |                     |              |          |                         |                     |                   |                       |          |                              |                  |
|          |                                         |                   |                     |              |          |                         |                     |                   |                       |          |                              |                  |
|          |                                         |                   |                     |              |          |                         |                     |                   |                       |          |                              |                  |
|          |                                         |                   |                     |              |          |                         |                     |                   |                       |          |                              |                  |
|          |                                         |                   |                     |              |          |                         |                     |                   |                       |          |                              |                  |
|          |                                         |                   |                     |              |          |                         |                     |                   |                       |          |                              |                  |
|          |                                         |                   |                     |              |          |                         |                     |                   |                       |          |                              |                  |
|          |                                         |                   |                     |              |          |                         |                     |                   |                       |          |                              |                  |
|          |                                         |                   |                     |              |          |                         |                     |                   |                       |          |                              |                  |
|          |                                         |                   |                     |              |          |                         |                     |                   |                       |          |                              |                  |
|          |                                         |                   |                     |              |          |                         |                     |                   |                       |          |                              |                  |
|          |                                         |                   |                     |              |          |                         |                     |                   |                       |          |                              |                  |
|          |                                         |                   |                     |              |          |                         |                     |                   |                       |          |                              |                  |
|          |                                         |                   |                     |              |          |                         |                     |                   |                       |          |                              |                  |
|          |                                         |                   |                     |              |          |                         |                     |                   |                       |          |                              |                  |
|          |                                         |                   |                     |              |          |                         |                     |                   |                       |          |                              |                  |
|          |                                         |                   |                     |              |          |                         |                     |                   |                       |          |                              |                  |
|          |                                         | Totals            |                     |              |          | Total                   |                     |                   |                       |          | Total                        |                  |
|          |                                         |                   |                     |              |          |                         | \$325.00            | \$1,800.63        | \$590.23              | \$596.58 | \$3,312.44                   |                  |

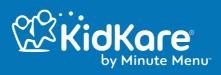